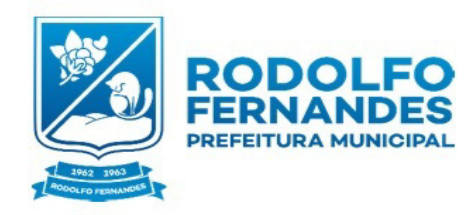

Estado do Rio Grande do Norte Município de Rodolfo Fernandes Secretaria Municipal de Administração e Planejamento COMISSÃO PERMANENTE DE LICITAÇÃO Rua Manoel Nobre 49 - Centro -CEP 59830-000

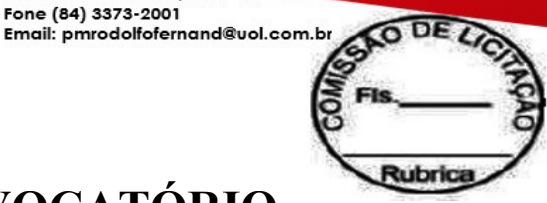

# **EDITAL CONVOCATÓRIO**

CNPJ Nº. 08.153.819/0001-09

Fone (84) 3373-2001

**Pregão Nº 0011/2019** 

### **PROCESSO ADMINISTRATIVO: 0014/2019**

## **1 a Parte:PREÂMBULO**

### **I) OBJETO**

a) DEFINIÇÃO: Contratação de empresa para licenciamento de uso de sistemas de informática integrados, para a gestão pública municipal, com os serviços de Conversão de dados, implantação, migração de dados pré-existentes, treinamento, manutenção, suporte técnico e acompanhamento durante o período contratual, para o Município de Rodolfo Fernandes/RN, conforme especificações contidas nos anexos deste Edital.

b) ORDENADOR(A) DA DESPESA: Francisco Wilson de Freitas Rego Filho - Prefeito

c) FUNDAMENTAÇÃO LEGAL: **Pregão Presencial – Lei 10.520/02, art. 1º** 

d) DOTAÇÃO ORÇAMENTÁRIA:

638 - 2 . 2002 . 4 . 122 . 2 . 2.3 . 0 . 339040 Serviços de Tecnologia da Informação e Comunicação - Pessoa Jurídica

639 - 2 . 2003 . 4 . 123 . 2 . 2.4 . 0 . 339040 Serviços de Tecnologia da Informação e Comunicação - Pessoa Jurídica

#### e) PRAZO, LOCAL E FORMA DE ENTREGA DO OBJETO:

Os serviços serão prestados diariamente no município conforme a Ordem de Serviço, de acordo com as solicitações requisitadas pela pela(s) Sec. Mun. de Administração e Planejamento, Secretaria Municipal de Finanças, devendo os mesmos ser prestados junto a cada Órgão Solicitante, ou onde for mencionado na antedita Ordem de Serviço, ficando a Administração no direito de solicitar apenas aquela quantidade que lhe for estritamente necessária. O Prefeito Municipal de Rodolfo Fernandes/RN, acima identificado(a), no uso de suas atribuições legais, torna público que no dia **27/02/2019**, na sede da Município de Rodolfo Fernandes, sito na Rua Manoel Nobre,49, Centro, Rodolfo Fernandes/RN, será realizada licitação na modalidade Pregão, do tipo "Menor preço", visando a aquisição dos serviço supramencionado, conforme descrito no objeto deste Edital e seus anexos, sendo recebidos os envelopes contendo as propostas de preços e os documentos de habilitação das empresas interessadas, às **09:00** horas do retromencionado dia. Este procedimento licitatório reger-se-á pelas disposições da Lei nº 8.666, de 21/06/1993, e suas alterações posteriores – Lei de Licitações, da Lei nº 8.078, de 11/09/1990 – Código de Defesa do Consumidor, da Lei Federal nº 10.520, de 17/07/2002 – Lei que Regulamenta o Pregão, e demais normas pertinentes e, ainda, pelas disposições estabelecidas no presente Edital e seus anexos.

### **2 a Parte: DAS CLÁUSULAS EDITALÍCIAS**

### **1.0 DO OBJETO**

1.1 A presente licitação tem por objeto a Contratação de empresa para licenciamento de uso de sistemas de informática integrados, para a gestão pública municipal, com os serviços de Conversão de dados, implantação, migração de dados pré-existentes, treinamento, manutenção, suporte técnico e acompanhamento durante o período contratual, para o Município de Rodolfo Fernandes/RN conforme especificações contidas nos anexos deste Edital.

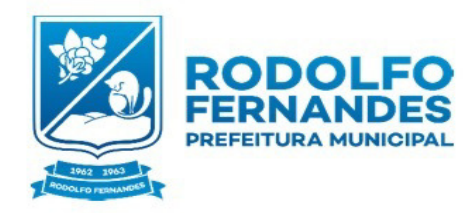

Estado do Rio Grande do Norte Município de Rodolfo Fernandes Secretaria Municipal de Administração e Planejamento COMISSÃO PERMANENTE DE LICITAÇÃO Rua Manoel Nobre 49 - Centro -CEP 59830-000

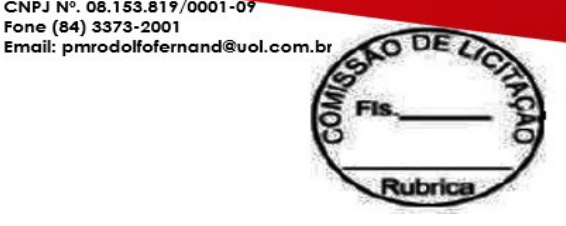

## **2.0 DA PARTICIPAÇÃO NA LICITAÇÃO**

2.1 Poderá participar do Pregão qualquer pessoa Jurídica localizada em qualquer Unidade da Federação, desde que atenda a todas as exigências constantes deste edital e seus anexos.

CNPJ Nº. 08.153.819/0001-09

Fone (84) 3373-2001

2.2 Não poderão participar da presente licitação os interessados que se encontrem em processo de falência, de dissolução, de fusão, de cisão ou de incorporação, estejam cumprindo suspensão temporária de participação em licitação ou impedimento de contratar com o Município de Rodolfo Fernandes, ou tenham sido declarados inidôneas para licitar ou contratar com a Administração Pública, bem como licitantes que se apresentem constituídos na forma de empresas em consórcio.

### **3.0 DA APRESENTAÇÃO DOS DOCUMENTOS**

3.1 Cada licitante deverá apresentar, simultaneamente, 02 (dois) conjuntos de documentos, a saber: de Proposta de Preços e de Habilitação.

3.2 Os conjuntos de documentos relativos à Proposta de Preços e à Habilitação deverão ser entregues separadamente, em envelopes opacos e lacrados, rubricados no fecho e identificados com o nome do licitante, o número do CNPJ, o objeto da licitação e, respectivamente, os títulos dos conteúdos ("Proposta de Preços" e "Documentos de Habilitação"), na forma dos incisos I e II a seguir:

I – Envelope contendo os relativos à Proposta de Preços:

Município de Rodolfo Fernandes Pregão n.º 0011/2019 OBJETO: Contratação de empresa para licenciamento de uso de sistemas de informática integrados, para a gestão pública municipal, com os serviços de Conversão de dados, implantação, migração de dados pré-existentes, treinamento, manutenção, suporte técnico e acompanhamento durante o período contratual, para o Município de Rodolfo Fernandes/RN. LICITANTE: ...............................................................CNPJ: ..................................... ENVELOPE nº 01 (PROPOSTA DE PREÇOS)

II – Envelope contendo os documentos de Habilitação:

 Município de Rodolfo Fernandes Pregão n.º 0011/2019

OBJETO: Contratação de empresa para licenciamento de uso de sistemas de informática integrados, para a gestão pública municipal, com os serviços de Conversão de dados, implantação, migração de dados pré-existentes, treinamento, manutenção, suporte técnico e acompanhamento durante o período contratual, para o Município de Rodolfo Fernandes/RN. LICITANTE: ...............................................................CNPJ: .....................................

ENVELOPE nº 02 (DOCUMENTOS DE HABILITAÇÃO)

3.3 Os documentos necessários à participação na presente licitação poderão ser apresentados em original ou cópia autenticada por tabelião, pelo Pregoeiro, por servidor público do município ou integrante da Equipe de Apoio, à vista do original

3.4 Os documentos necessários à participação na presente licitação, compreendendo os documentos referentes à habilitação e à proposta de preços e seus anexos, deverão ser apresentados no idioma oficial do Brasil.

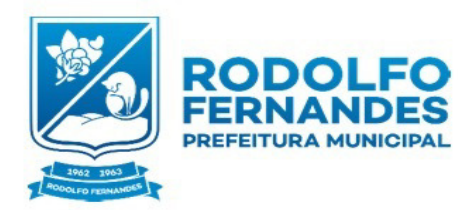

Estado do Rio Grande do Norte Município de Rodolfo Fernandes de Secretaria Municipal Administração e Planeiamento COMISSÃO PERMANENTE DE LICITAÇÃO Rua Manoel Nobre 49 - Centro -CEP 59830-000

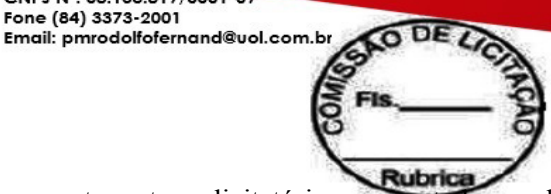

3.5 Quaisquer documentos necessários à participação no presente certame licitatório, apresentados em língua estrangeira, deverão ser autenticados pelos respectivos consulados e traduzidos para o idioma oficial do Brasil, por tradutor juramentado.

CNPJ Nº. 08.153.819/0001-09

Fone (84) 3373-2001

3.6 Não serão aceitos documentos apresentados por meio de fitas, discos magnéticos, filmes ou cópias em *fac-símile*, mesmo autenticadas, admitindo-se fotos, gravuras, desenhos, gráficos ou catálogos apenas como forma de ilustração das propostas de preços.

3.7 Qualquer cidadão poderá impugnar os termos do presente edital, por irregularidade, protocolizando o pedido até 2 (dois) dias úteis antes da data fixada para a realização do Pregão, no endereço discriminado no preâmbulo deste edital, cabendo ao Pregoeiro decidir sobre a petição no prazo de 24 (vinte e quatro) horas.

3.8 Decairá do direito de impugnar os termos do presente edital a licitante que não protocolizar o pedido, em conformidade com o disposto neste edital, até o segundo dia útil que anteceder à data de realização do Pregão, hipótese em que tal comunicação não terá efeito de recurso.

3.9 A impugnação feita tempestivamente pelo licitante não a impedirá de participar do processo licitatório até o trânsito em julgado da decisão a ela pertinente.

3.10 Acolhida a petição contra o ato convocatório, será designada nova data para a realização do certame.

### **4.0 DA PROPOSTA DE PREÇOS (ENVELOPE nº 01)**

4.1 O envelope "Proposta de Preços" deverá conter a relação dos bens/produtos/Serviços, sua discriminação conforme o edital, contendo seus respectivos preços em algarismos e por extenso, para os preços unitários, Valor Total do Item e o valor global da proposta, sem rasuras, emendas, ressalvas ou entrelinhas, devendo todas as páginas serem em papel devidamente identificado com o número de inscrição no CNPJ ou timbre impresso do licitante, devendo suas folhas serem rubricadas e numeradas, deverá trazer também em mídia a proposta por meio eletrônico nos padrões do arquivo fornecido pelo município.

4.1.1 A indicação da razão social da empresa licitante, o número de inscrição no CNPJ de seu estabelecimento e endereço completo deverá ser o que efetivamente irá prestar o objeto da licitação. São facultativas as informações dos dados referentes ao número de banco, agência e conta corrente nesta etapa da licitação, sendo obrigatória, posteriormente, para a licitante vencedora.

4.2 Os preços propostos serão de exclusiva responsabilidade da licitante, não lhe assistindo o direito de pleitear qualquer alteração dos mesmos, sob alegação de erro, omissão ou qualquer outro argumento não previsto em lei, sempre seguindo o orçamento apresentado no Anexo I deste Edital.

4.3 As Propostas de Preços serão consideradas de acordo com os Anexos deste Edital, por Item, expressas em Real (R\$), em algarismos e por extenso, para os preços unitários, valor total do Item e valor global da proposta, computando todos os custos necessários para o atendimento do objeto desta licitação, bem como todos os impostos, encargos trabalhistas, previdenciários, fiscais e comerciais, taxas, fretes, seguros, deslocamentos de pessoal, e quaisquer outros custos ou despesas que incidam ou venham a incidir direta ou indiretamente sobre o fornecimento dos produtos/Serviço, constantes da proposta, abrangendo, assim, todos os custos com materiais e serviços necessários à execução do objeto em perfeitas condições de uso e a manutenção destas condições durante o prazo de contrato.

4.4 Ocorrendo discrepância entre os preços unitários e totais, prevalecerão os primeiros, devendo o Pregoeiro proceder às correções necessárias.

4.5 O representante do licitante, que será credenciado nos termos dos itens 6.5 e 6.6 deste edital, deverá estar apto a formalizar na própria sessão, por escrito, Proposta de Preços que consubstancie o lance vencedor, se for o caso, segundo o item 8.5 deste edital.

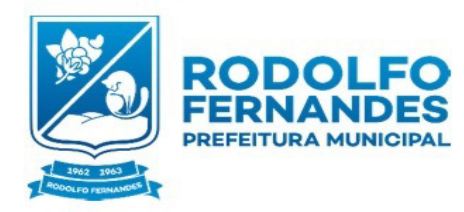

Estado do Rio Grande do Norte Município de Rodolfo Fernandes Secretaria Municipal de Administração e Planejamento COMISSÃO PERMANENTE DE LICITAÇÃO Rua Manoel Nobre 49 - Centro -CEP 59830-000

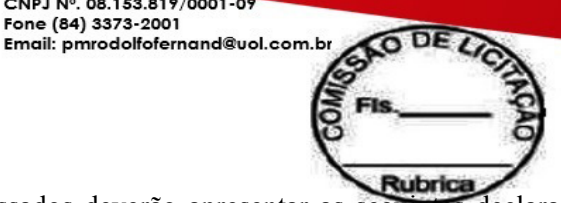

4.6 Juntamente com as propostas comerciais, os interessados deverão apresentar as seguintes declarações, conforme modelos constantes no Anexo II do presente Instrumento:

CNPJ Nº. 08.153.819/0001-09

Fone (84) 3373-2001

4.6.1 Declaração de conhecimento de todos os parâmetros e elementos dos bens/produtos a serem ofertados e que sua proposta atende integralmente aos requisitos constantes neste edital.

4.6.2 Declaração expressa de integral concordância com os termos deste edital e seus anexos.

4.6.3 Declaração, sob as penalidades cabíveis, de inexistência de fato superveniente impeditivo da habilitação, ficando ciente da obrigatoriedade de declarar ocorrências posteriores (art.32, §2º, da Lei n.º 8.666/93).

4.6.4 Declaração que não emprega menor de 18 anos.

### **5.0 DOS DOCUMENTOS DE HABILITAÇÃO (ENVELOPE nº 02)**

5.1 O envelope "Documentos de Habilitação" deverá conter os seguintes documentos, em idioma nacional, em uma única via, sem rasuras, emendas ou ressalvas, deverão ser autenticadas por tabelião, pelo Pregoeiro, por servidor público do município ou integrante da Equipe de Apoio, à vista do original, conforme relação a seguir:

a) Cópia do Cartão de inscrição no CNPJ/MF;

b) Cópia da Inscrição Estadual ou Municipal, se houver;

c) Cópia da Certidão Conjunta negativa de Débitos Relativos aos Tributos Federais e a Divida Ativa da União e Débitos Previdenciários;

d) Cópia da Certidão de Regularidade do FGTS - CRF;

e) Cópia da Certidão Conjunta Negativa de Débito Relativos aos Tributos Estaduais e a Divida Ativa do Estado, junto a fazenda estadual de seu domicílio;

f) Cópia da Certidão Negativa de Débitos Trabalhista;

g) Cópia da Certidão Negativa de Débitos Municipal de seu domicílio;

h) Copia da Certidão de Falência ou Concordata de seu domicílio

i) Cópia do Ato constitutivo, estatuto ou contrato social em vigor, devidamente registrado, em se tratando de sociedades comerciais, e, no caso de sociedades por ações, acompanhada de documentos de eleição de seus administradores;

j) Cópia do Registro comercial, no caso de empresa individual;

k) Inscrição do ato constitutivo, no caso de sociedades civis, acompanhadas de prova de diretoria em exercício;

l) Cópia do Decreto de autorização, em se tratando de empresa ou sociedade estrangeira em funcionamento no País, e ato de registro ou autorização para funcionamento expedido pelo órgão competente, quando a atividade assim o exigir;

m) Cópia da Cédula de Identidade (RG), CPF e Comprovante de residência do(s) representante(s) da Empresa (para Assinatura de Contrato)

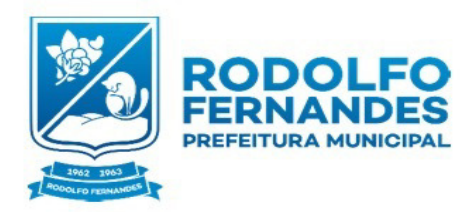

Estado do Rio Grande do Norte Município de Rodolfo Fernandes Secretaria Municipal de Administração e Planeiamento COMISSÃO PERMANENTE DE LICITAÇÃO Rua Manoel Nobre 49 - Centro -CEP 59830-000

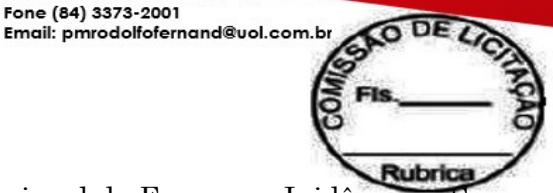

n) Cópia da Certidão (ou consulta) do Cadastro Nacional de Empresas Inidôneas e Suspensas – CEIS, emitida no máximo até 30 dias, que anteceda a data de abertura dos envelopes, mantido pela Controladoria Geral da União (http://www.portaltransparencia.gov.br/sancoes/ceis?ordenarPor=nome&direcao=asc);

CNPJ Nº. 08.153.819/0001-09

Fone (84) 3373-2001

o) Cópia da Certidão do Cadastro Nacional de Condenações Cíveis por Atos de Improbidade Administrativa, emitida no máximo até 30 dias, que anteceda a data de abertura dos envelopes, mantido pelo Conselho Nacional de Justiça (www.cnj.jus.br/improbidade\_adm/consultar\_requerido.php).

p) Copia das certidões de Inabilitado e Inidôneo, emitidas pelo Tribunal de Contas da União – TCU, emitida no máximo até 30 dias, que anteceda a data de abertura dos envelopes, (https://contas.tcu.gov.br/ords/f?p=1660:3:::NO:3,4,6::&cs=3tc7Zh4euup7pUPWaP\_YmvA6cXQ  $U$ );

## **6.0 DO RECEBIMENTO DOS DOCUMENTOS E DO CREDENCIAMENTO**

6.1 A abertura da presente licitação dar-se-á em sessão pública, dirigida por um Pregoeiro, a ser realizada no endereço constante do Preâmbulo, de acordo com a legislação mencionada no preâmbulo e o conteúdo deste edital.

6.2 Antes do início da sessão, os representantes dos interessados em participar do certame deverão se apresentar para credenciamento junto ao Pregoeiro, devidamente munidos de documentos que os credenciem a participar desta licitação, inclusive com poderes para formulação de ofertas e lances verbais.

6.3 No dia e local designado neste edital, às nove horas horas, na presença dos representantes dos licitantes, devidamente credenciados, e demais pessoas que queiram assistir ao ato, o Pregoeiro receberá, em envelopes distintos, devidamente fechados e rubricados nos fechos, as propostas de preços e a documentação exigida para a habilitação dos licitantes, registrando em ata a presença dos participantes.

6.4 Depois de encerrado o prazo para recebimento dos envelopes, nenhum outro envelope ou documento será aceito pelo Pregoeiro, salvo as retificações feitas por meio de lances verbais.

6.5 Cada licitante credenciará representante que será admitido a intervir nas fases do procedimento licitatório e a responder por todos os atos e efeitos previstos neste edital, por sua representada.

6.6 Por credenciamento entende-se a apresentação conjunta dos seguintes documentos:

I - Original e Cópia de Documentos (Carteira de Identidade, CPF e Comprovante de Residência);

II - Documento que comprove a capacidade de representação, na forma da lei, inclusive com outorga de poderes para, na forma da lei, formular ofertas e lances verbais de preços e praticar todos os demais atos pertinentes, em nome da licitante.

III - Termo de Credenciamento

IV - Cópia da Certidão (ou Consulta) do Cadastro Nacional de Empresas Inidôneas e Suspensas – CEIS, emitida no máximo até 30 dias, que anteceda a data de abertura dos envelopes, mantido pela Controladoria Geral da União (http://www.portaltransparencia.gov.br/sancoes/ceis?ordenarPor=nome&direcao=asc);

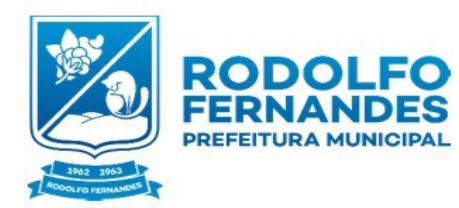

Estado do Rio Grande do Norte Município de Rodolfo Fernandes Secretaria Municipal de Administração e Planeiamento COMISSÃO PERMANENTE DE LICITAÇÃO Rua Manoel Nobre 49 - Centro -CEP 59830-000

Email: pmrodolfofernand@uol.com.b **Rubrica** 

V - Cópia da Certidão do Cadastro Nacional de Condenações Cíveis por Atos de Improbidade Administrativa, emitida no máximo até 30 dias, que anteceda a data de abertura dos envelopes, mantido pelo Conselho Nacional de Justiça (www.cnj.jus.br/improbidade\_adm/consultar\_requerido.php).

CNPJ Nº. 08.153.819/0001-09

Fone (84) 3373-2001

VI - Copia das certidões de Inabilitado e Inidôneo, emitidas pelo Tribunal de Contas da União – TCU, emitida no máximo até 30 dias, que anteceda a data de abertura dos envelopes, (https://contas.tcu.gov.br/ords/f?p=1660:3:::NO:3,4,6::&cs=3tc7Zh4euup7pUPWaP\_YmvA6cXQ  $U$ );

6.6.1 Caso o representante seja sócio da empresa licitante com poderes de representação, sócio-gerente, diretor do licitante ou titular de firma individual, deverão ser apresentados documentos que comprovem tal condição (atos constitutivos da pessoa jurídica, ata de sua eleição, etc.), nos quais estejam expressos seus poderes para exercer direitos e assumir obrigações em decorrência de tal investidura.

6.6.2 Nos demais casos, deverão ser apresentados procuração por instrumento público ou particular, este último com firma reconhecida em cartório, acompanhada de cópia do ato de investidura do outorgante (atos constitutivos da pessoa jurídica, ata de eleição do outorgante, etc.).

6.6.3 Estes documentos (originais ou cópias) deverão ser apresentados fora dos envelopes, para que possam ser analisados no início dos trabalhos, antes da abertura dos envelopes "Propostas de Preços". No caso de cópias, deverão ser autenticadas por tabelião, pelo Pregoeiro, por servidor público do municípioou integrante da Equipe de Apoio, à vista do original.

6.7 A não apresentação ou incorreção insanável de quaisquer dos documentos de credenciamento do preposto não inabilitará o licitante, mas impedirá o oferecimento de lances verbais pelo licitante durante a sessão do Pregão até que seja cumprido o disposto nos itens 6.5 e 6.6 deste edital, quando for o caso.

6.8 No decorrer do procedimento licitatório, os licitantes poderão nomear representantes, caso não os tenha feito, descredenciar ou substituir os já nomeados, desde que apresente os documentos exigidos no item 6.6 deste edital. Entretanto, não será admitida a participação de um mesmo representante para mais de uma empresa licitante.

## **7.0 DOS PROCEDIMENTOS LICITATÓRIOS**

7.1 O Pregão será realizado pelo Sistema Presencial.

7.2 O julgamento da licitação será realizado em apenas uma fase, sendo dividido em duas etapas somente para fins de ordenamento dos trabalhos, e obedecerá ao critério do Por ItemMenor Preço para o objeto do Edital:

I – A etapa de classificação de preços compreenderá a ordenação das propostas de todas as licitantes, classificação inicial das propostas passíveis de ofertas de lances verbais, oferta de lances verbais dos licitantes proclamadas para tal, classificação final das propostas e exame da aceitabilidade da proposta da primeira classificada, quanto ao objeto e valor;

II – A etapa de habilitação, declaração do licitante vencedor e adjudicação compreenderá a verificação e análise dos documentos apresentados no envelope "Documentos de Habilitação" do licitante classificado em primeiro lugar, relativamente ao atendimento das exigências constantes do presente edital, bem como a declaração do licitante considerado vencedor do certame e a adjudicação, sendo esta última feita caso não ocorra interposição de recurso.

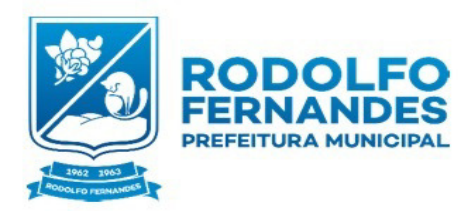

Estado do Rio Grande do Norte Município de Rodolfo Fernandes Secretaria Municipal de Administração e Planejamento COMISSÃO PERMANENTE DE LICITAÇÃO Rua Manoel Nobre 49 - Centro -CEP 59830-000

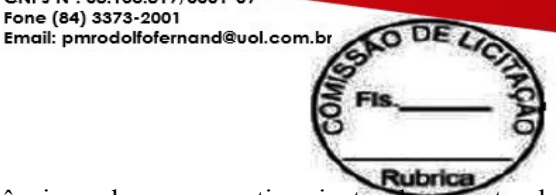

7.3 Após a entrega dos envelopes não caberá desistência, salvo por motivo justo decorrente de fato superveniente e aceito pelo Pregoeiro.

CNPJ Nº. 08.153.819/0001-09

Fone (84) 3373-2001

7.4 Da reunião para recebimento, abertura e classificação das propostas e habilitação, será lavrada ata circunstanciada, que mencionará todos os licitantes, as propostas apresentadas, as observações e impugnações feitas pelas licitantes e demais ocorrências que interessarem ao julgamento da licitação, devendo ser assinadas pelo Pregoeiro e Equipe de Apoio e por todos os representantes dos licitantes presentes.

7.5 A reunião mencionada no item anterior poderá ser gravada, pelo Pregoeiro e Equipe de Apoio, por qualquer meio de reprodução mecânica ou eletrônica, como a fotográfica, cinematográfica, fonográfica ou de outra espécie. O Pregoeiro comunicará aos licitantes qual o meio de gravação estará utilizando e os registros decorrentes desta poderão ser utilizados para comprovação de atos e fatos nele contidos, sendo que será arquivada por um período de 60 (sessenta) dias após a data da reunião.

7.6 O licitante vencedor será convocado a apresentar a proposta de preços definitiva e firmar o instrumento contratual, do qual fará parte o edital, seus anexos e a respectiva proposta.

7.7 O Município de Rodolfo Fernandes se reservará o direito de efetuar diligências visando confirmar as informações apresentadas pelo licitante sobre as características dos serviços ofertados. Caso sejam encontradas discrepâncias entre informações contidas em documentação impressa e na proposta específica, prevalecerão as da proposta. Se inexequíveis, este fato implicará na desclassificação da proposta da licitante.

### **8.0 DA FASE DE CLASSIFICAÇÃO DE PREÇOS**

8.1 Serão abertos os envelopes "Proposta de Preços" de todos os licitantes e o Pregoeiro informará aos participantes presentes quais licitantes apresentaram propostas de preços para o fornecimento do(s) objeto(s) da presente licitação e os respectivos valores ofertados para os Por Item.

8.1.1 O julgamento das propostas será feito pelo valor do menor preço apresentado para os respectivos Itens/Lotes constantes no Anexo I deste Edital.

8.2 O Pregoeiro fará a ordenação dos valores das propostas, em ordem decrescente, de todos os licitantes, classificando o licitante com proposta de menor preço para o Item/Lote e aqueles que tenham apresentado propostas em valores sucessivos e superiores em até 10% (dez por cento) relativamente à de menor preço, para que seus representantes participem dos lances verbais.

8.3 Quando não forem verificadas no mínimo 03 (três) propostas de preços nas condições definidas no item anterior, o Pregoeiro classificará as melhores propostas, até o máximo 3 (três), para que seus representantes participem dos lances verbais, quaisquer que sejam os preços oferecidos nas propostas escritas.

8.4 Em seguida, será dado início à etapa de apresentação de lances verbais, que deverão ser formulados de forma sucessiva, em valores distintos e com preços decrescentes.

8.5 O Pregoeiro convidará individualmente os representantes dos licitantes, de forma seqüencial, a apresentar lances verbais, a partir da proposta classificada de menor preço e os demais, em ordem decrescente de preço.

8.6 Só serão aceitos os lances cujos valores forem inferiores ao último lance que tenha sido anteriormente registrado, não sendo aceitos dois ou mais lances de mesmo valor, prevalecendo aquele que for recebido e registrado em primeiro lugar.

8.7 Caso não mais se realizem lances verbais, será declarada encerrada a etapa competitiva e ordenadas as ofertas, exclusivamente pelo critério de menor preço.

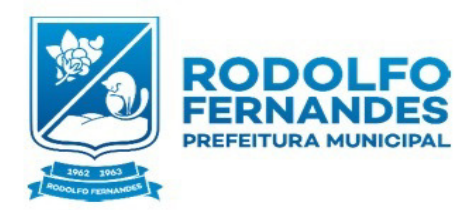

Estado do Rio Grande do Norte Município de Rodolfo Fernandes Secretaria Municipal de Administração e Planeiamento COMISSÃO PERMANENTE DE LICITAÇÃO Rua Mangel Nobre 49 - Centro -CEP 59830-000

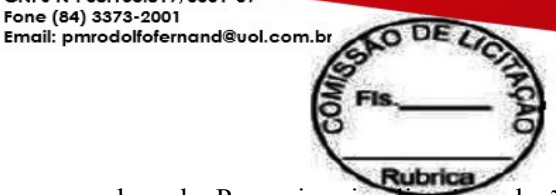

8.8 A desistência em apresentar lance verbal, quando convocado pelo Pregoeiro, implicará exclusão do licitante das rodadas posteriores de oferta de lances verbais do Iten, ficando sua última proposta registrada para classificação, no final da etapa competitiva.

CNPJ Nº. 08.153.819/0001-09

Fone (84) 3373-2001

8.9 Declarada encerrada a etapa competitiva e realizada a classificação final das propostas, o Pregoeiro examinará a aceitabilidade do primeiro classificado, quanto ao objeto e valor, decidindo motivadamente a respeito.

8.10 Será verificada a conformidade entre a proposta escrita de menor preço e os valores estimados para a contratação.

8.11 Caso haja empate nas propostas escritas, ordenadas e inicialmente classificadas sem que se realizem lances verbais, o desempate se fará por sorteio, em ato público, na própria sessão do Pregão.

8.12 Nas situações em que não se realizem lances verbais, ou depois de declarado o encerramento da etapa competitiva, ou se a oferta não for aceitável ou no exame de oferta subseqüente, o Pregoeiro poderá negociar diretamente com o proponente para que seja obtido preço melhor para a Administração.

8.13 Não poderá haver desistência dos lances ofertados, sujeitando-se o licitante desistente às penalidades constantes deste edital.

8.14 Os licitantes que deixarem de apresentar quaisquer dos documentos exigidos no Envelope n.º 01 (Proposta de Preços), ou os apresentarem em desacordo com o estabelecido neste edital, ou com irregularidades, bem como os que apresentarem preços excessivos ou manifestamente inexeqüíveis, serão considerados desclassificados, não se admitindo complementação posterior.

8.14.1 Considerar-se-ão preços manifestamente inexeqüíveis aqueles que forem simbólicos, irrisórios ou de valor zero, incompatíveis com os preços de mercado, acrescidos dos respectivos encargos.

8.15 Em caso de divergência entre informações contidas em documentação impressa e na proposta específica, prevalecerão as da proposta. Em caso de divergência entre informações contidas nos documentos exigidos pelo edital e em outros apresentados, porém não exigidos, prevalecerão as primeiras.

### **9.0 DA FASE DE HABILITAÇÃO E DO JULGAMENTO**

9.1 Efetuados os procedimentos previstos nos itens 7.0 e 8.0 deste edital, e sendo aceitável a proposta classificada em primeiro lugar, o Pregoeiro anunciará a abertura do envelope referente aos "Documentos de Habilitação" desta licitante.

9.2 Os licitantes que deixarem de apresentar quaisquer dos documentos exigidos no Envelope nº 02 (Documentos de Habilitação), ou os apresentarem em desacordo com o estabelecido neste edital, ou com irregularidades, serão considerados inabilitados, não se admitindo complementação posterior.

9.3 Constatado o atendimento das exigências fixadas no edital, o licitante será declarado vencedor, sendo-lhe adjudicado o objeto da licitação, pelo Pregoeiro, caso não haja intenção de interposição de recurso.

9.4 Se a oferta não for aceitável ou se o licitante desatender às exigências habilitatórias, o Pregoeiro examinará a oferta subsequente, permitida renegociação, verificando a sua aceitabilidade e procedendo à verificação da habilitação do licitante, na ordem de classificação, e assim sucessivamente, até uma proposta que atenda integralmente ao edital, sendo o respectivo licitante declarado vencedor e a ele adjudicado o objeto do certame.

9.5 O licitante declarado vencedor do certame deverá apresentar, na própria sessão, Proposta de Preços formal que ratifique o último lance ofertado, se for o caso. É facultado ao Pregoeiro prorrogar o prazo, motivadamente, por 48 (Quarenta e oito) horas.

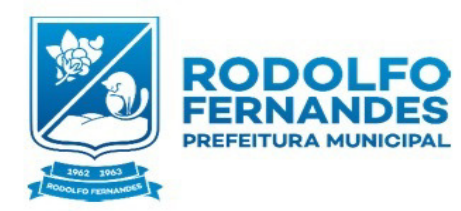

Estado do Rio Grande do Norte Município de Rodolfo Fernandes Secretaria Municipal de Administração e Planejamento COMISSÃO PERMANENTE DE LICITAÇÃO Rua Manoel Nobre 49 - Centro -CEP 59830-000

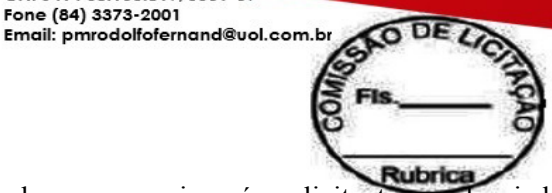

9.6 Da sessão do Pregão será lavrada ata circunstanciada, que mencionará os licitantes credenciados, as propostas escritas e verbais apresentadas, na ordem de classificação, a análise da documentação exigida para habilitação e os recursos interpostos, devendo ser a mesma assinada, ao final, pelo Pregoeiro, sua Equipe de Apoio e pelo(s) representante(s) credenciado(s) do(s) licitante(s) presente(s) à sessão.

CNPJ Nº. 08.153.819/0001-09

Fone (84) 3373-2001

9.7 Ao final da sessão, caso não haja intenção de interposição de recurso e o preço final seja igual ou inferior ao previsto para a aquisição dos Serviços/Produtos será feita, pelo Pregoeiro, a adjudicação ao licitante declarado vencedor do certame e encerrada a reunião. Posteriormente, o processo, devidamente instruído, será encaminhado para a(s) Secretaria(s) competente(s)para homologação e subseqüente contratação.

9.8 Os envelopes com os documentos relativos à habilitação dos licitantes não declarados vencedores serão retirados pelos representantes dos licitantes na própria sessão. Os remanescentes permanecerão em poder do Pregoeiro, devidamente lacrados, durante 20 (vinte) dias correntes à disposição dos licitantes. Findo este prazo, sem que sejam retirados, serão destruídos.

### **10.0 DOS RECURSOS**

10.1 Ao final da sessão, depois de declarado o licitante vencedor do certame, qualquer licitante poderá manifestar, imediata e motivadamente, a intenção de interpor recurso, com registro em ata da síntese das suas razões, podendo juntar memoriais no prazo de 3 (três) dias úteis, ficando os demais licitantes desde logo intimadas para apresentar contra-razões em igual número de dias, que começarão a correr do término do prazo da recorrente, sendo-lhes assegurada vista imediata dos autos.

10.2 O recurso contra decisão do Pregoeiro não terá efeito suspensivo.

10.3 A falta de manifestação imediata e motivada do licitante em recorrer, ao final da sessão do Pregão, importará a preclusão do direito de recurso e a adjudicação do objeto da licitação pelo Pregoeiro ao licitante vencedor.

10.4 A petição poderá ser feita na própria sessão e, se oral, será reduzida a termo em ata, facultado ao Pregoeiro o exame dos fatos e julgamento imediato do recurso.

10.5 O acolhimento de recurso importará a invalidação apenas dos atos insuscetíveis de aproveitamento.

10.6 Os autos do processo administrativo permanecerão com vista franqueada aos interessados na(s) respectiva(s) Secretaria(s) de origem.

10.7 Decididos os recursos e constatada a regularidade dos atos procedimentais, a(s) Secretaria(s) de origem homologará(ão) o procedimento licitatório e adjudicará(ão) o(s) objeto(s) ao(s) licitante(s) declarado(s) vencedor(es) do certame, determinando a contratação da adjudicatária.

10.8 Dos atos da Administração após a celebração do(s) Contrato(s), decorrentes da aplicação da Lei nº 8.666/93, caberão:

I – Recurso, dirigido ao(s) Secretário(s) Ordenador(es) de Despesa, por intermédio do Pregoeiro, interposto no prazo de 5 (cinco) dias úteis a contar da intimação do ato, a ser protocolizado na sede da própria Secretaria, nos casos de anulação ou revogação da licitação, rescisão do Contrato, a que se refere o inciso I do artigo 79 da Lei nº 8.666/93 ou aplicação das penas de advertência, suspensão temporária ou multa;

II – Representação, no prazo de 5 (cinco) dias úteis da intimação da decisão relacionada com o objeto da licitação ou do Contrato, de que não caiba recurso hierárquico;

III – Pedido de reconsideração de decisão do(s) Secretário(s) Ordenador(es) de Despesa, no caso de declaração de inidoneidade para licitar ou contratar com a Administração Pública, no prazo de 10 (dez) dias úteis da intimação do ato.

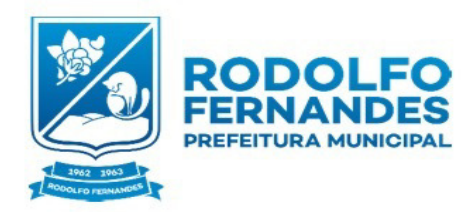

Estado do Rio Grande do Norte Município de Rodolfo Fernandes Secretaria Municipal de Administração e Planeiamento COMISSÃO PERMANENTE DE LICITAÇÃO Rua Manoel Nobre 49 - Centro -CEP 59830-000

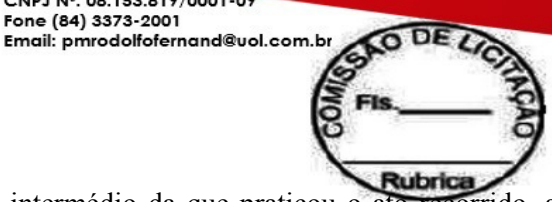

10.9 O recurso será dirigido à autoridade superior, por intermédio da que praticou o ato recorrido, a qual poderá reconsiderar sua decisão, no prazo de 5 (cinco) dias úteis, ou, nesse mesmo prazo, fazê-lo subir, devidamente informado, devendo, neste caso, a decisão ser proferida dentro de 5 (cinco) dias úteis, contados do recebimento do recurso, sob pena de responsabilidade (art. 109, § 4º, da Lei nº 8.666/93).

CNPJ Nº. 08.153.819/0001-09

Fone (84) 3373-2001

10.10 A intimação dos atos referidos no inciso I do item 10.8 do edital, excluindo-se as penas de advertência e multa de mora, e no inciso III do mesmo item, será feita mediante publicação em Jornal de Grande Circulação no Estado.

10.11 Os recursos e impugnações interpostos fora dos prazos não serão conhecidos.

### **11.0 DA CONTRATAÇÃO**

11.1 As obrigações decorrentes da presente licitação serão formalizadas por termo de contrato específico, celebrado entre o Município, representado pelo(s) Secretário(s) Ordenador(es) de Despesa (doravante denominado Contratante), e o licitante vencedor (doravante denominada Contratada), que observará os termos da Lei n.º 8.666/93, deste edital e demais normas pertinentes, cuja minuta foi submetida a exame prévio da Assessoria Jurídica.

11.2 O licitante vencedor terá o prazo de 02 (dois) dias úteis, contados da devida convocação, para celebrar o referido Contrato, do qual farão parte integrante o edital, seus anexos, a proposta e demais documentos apresentados pelo licitante vencedor. Em caso de recusa injustificada, ser-lhe-á aplicado o disposto no item 17.7 deste Edital.

11.3 Se o licitante vencedor não assinar o Termo de Contrato no prazo estabelecido é facultado ao(s) Secretário(s) Ordenador(es) de Despesa convocar as licitantes remanescentes, respeitada a ordem de classificação final das propostas, para fazê-lo em igual prazo e nas mesmas condições propostas pela primeira classificada, inclusive quanto aos preços (descontos), ou revogar a licitação.

11.4 Incumbirá à Contratante providenciar, à sua conta, a publicação do extrato do Contrato nos quadros de aviso dos órgãos públicos municipais, até o quinto dia útil do mês seguinte ao de sua assinatura, para ocorrer no prazo de 20 (vinte) dias daquela data. O mesmo procedimento se adotará com relação aos possíveis termos aditivos.

11.5 O licitante adjudicatário se obriga a manter, durante toda a execução do Contrato, em compatibilidade com as obrigações assumidas, todas as condições de habilitação.

11.6 O Termo de Contrato só poderá ser alterado em conformidade com o disposto no Art. 65 da Lei n.º 8.666/93.

### **12.0 DA VALIDADE E DA VIGÊNCIA**

12.1 O(s) Contrato(s) resultante(s) da presente licitação só terá(ão) validade e eficácia depois de aprovado(s) pelo(s) Secretário(s) Ordenador(es) de Despesa, conforme o caso, e publicado(s) seu(s) extrato(s) nos termos do item 11.4 supra.

12.2 O(s) futuro(s) Contrato(s) terá(ão) vigência ate o final do ano em curso, a contar da data de assinatura, ou enquanto decorrer o fornecimento dos Serviços/bens/produtos. Podendo o mesmo ser prorrogado por um período de 60 (sessenta) meses.

### **13.0 DAS OBRIGAÇÕES CONTRATUAIS**

13.1 A Contratante, além das obrigações resultantes da observância da Lei n.º 8.666/93, deverá obedecer às disposições elencadas na minuta do Termo de Contrato – Anexo a este edital.

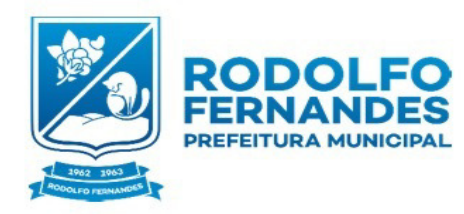

Estado do Rio Grande do Norte Município de Rodolfo Fernandes Secretaria Municipal de Administração e Planejamento COMISSÃO PERMANENTE DE LICITAÇÃO Rua Manoel Nobre 49 - Centro -CEP 59830-000

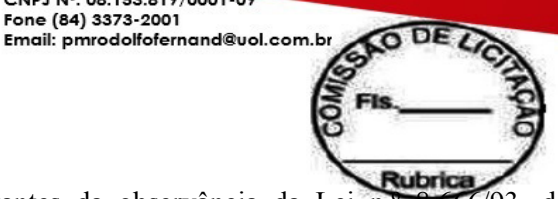

13.2 A Contratada, além das responsabilidades resultantes da observância da Lei n.º 8.666/93, deverá obedecer às disposições elencadas na minuta do Termo de Contrato – Anexo a este edital.

CNPJ Nº. 08.153.819/0001-09

Fone (84) 3373-2001

## **14.0 DA EXECUÇÃO DO CONTRATO**

14.1 O Contrato deverá ser executado fielmente pelas partes, de acordo com as cláusulas contratuais e as normas dispostas na Lei n.º 8.666/93 e alterações posteriores, bem como legislação pertinente, respondendo cada uma pelas consequências de sua inexecução, total ou parcial.

14.2 Da Data, Local e Horário de Entrega dos Produtos ou Prestação dos Serviços

14.2.1 Os Serviço/bens/produtos deverão ser entregues/Prestados na forma, prazo, locais e horários definidos no Preâmbulo deste Edital.

14.2.2 A Prestação ou entrega dos Serviços/bens/produtos deve se efetuar de forma a não comprometer o funcionamento dos sistemas, recursos ou deslocamentos. Havendo necessidade de interrupção, esta deverá estar devidamente planejada e ser necessariamente aprovada pelo Ordenador da Despesa.

14.2.3 Em nenhuma hipótese serão concedidas prorrogações de prazo.

14.2.4 Por ocasião da entrega dos produtos, o fornecedor deverá apresentar recibo em 02 (duas) vias, além das respectivas faturas e Notas Fiscais com as devidas Certidões Negativa de Débitos.

14.2.5 Os Serviços ou bem/produto que não atender às especificações do Edital e que forem recusados pelo servidor responsável pelo recebimento no momento da entrega deverá ser substituído pelo fornecedor no prazo de até 02(dois) dias úteis, contados do recebimento.

14.2.6 Para os bens/produtos/Serviços objeto deste certame, deverá ser emitida Nota Fiscal em nome da Municipio de Rodolfo Fernandes/Secretaria Municipal de Agricultura, com sede na Rua Manoel Nobre, 49, Rodolfo Fernandes – RN, e, para a entrega dos produtos deverão ser atendidas as exigências deste edital.

14.3 A fiscalização do Contrato será exercida pela Secretaria Municipal contratante.

14.4 O exercício da fiscalização ou o acompanhamento será exercido no interesse do Município e não exclui nem reduz a responsabilidade da Contratada ou de seu agente ou preposto, inclusive perante terceiros, por quaisquer irregularidades, danos resultantes de imperfeição técnica, vícios redibitórios e, na ocorrência destes, não implica co-responsabilidade do Poder Público ou de seus agentes e prepostos.

14.5 A Contratante se reserva o direito de rejeitar no todo ou em parte o produto entregue, se em desacordo com os termos do presente Edital e do respectivo Contrato.

14.6 Quaisquer exigências da fiscalização inerentes ao objeto do Contrato deverão ser prontamente atendidas pela Contratada, sem ônus para a Contratante. A Contratada é obrigada a reparar, corrigir, substituir, às suas expensas, no todo ou em parte, onde se verificarem vícios, defeitos ou incorreções, sem prejuízo da aplicação das penalidades cabíveis.

14.7 Os Serviços/bens/produtos objetos da licitação não exclui a responsabilidade da Contratada pelo perfeito desempenho em relação a prazo de entrega, validade e qualidade do(s) mesmo(s).

14.8 A Contratada fica obrigada a aceitar, nas mesmas condições contratuais, os acréscimos ou supressões que se fizerem necessários, a critério da Contratante, respeitando-se os limites previstos na Lei n.º 8.666/93 e alterações posteriores, até 25% (vinte e cinco por cento) do valor do Contrato, facultada a supressão além deste limite mediante acordo entre as partes.

## **15.0 DA RESCISÃO DO CONTRATO**

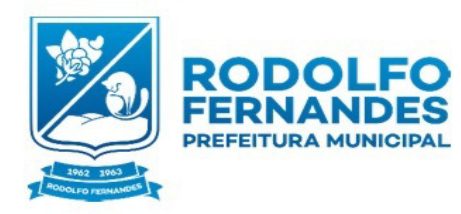

Estado do Rio Grande do Norte Município de Rodolfo Fernandes Secretaria Municipal de Administração e Planeiamento COMISSÃO PERMANENTE DE LICITAÇÃO Rua Manoel Nobre 49 - Centro -CEP 59830-000

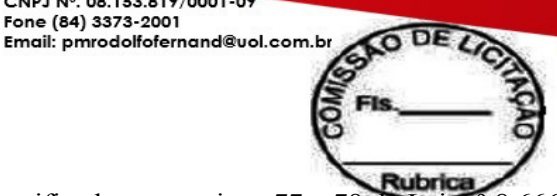

15.1 O Contrato poderá ser rescindido pelos motivos especificados nos artigos 77 e 78 da Lei n.º 8.666/93 e nas formas previstas nos artigos 79 e 80 da mesma lei e suas alterações posteriores.

CNPJ Nº. 08.153.819/0001-09

Fone (84) 3373-2001

15.2 A inadimplência das cláusulas e condições estabelecidas no instrumento convocatório, pela Contratada, assegurará à Contratante o direito de dá-lo por rescindido mediante notificação entregue diretamente ou por via postal, com prova de recebimento.

15.3 Os procedimentos de rescisão contratual, tanto amigáveis, como os determinados por ato unilateral da Contratante, serão formalmente motivados, assegurado contraditório e a ampla defesa, mediante prévia e comprovada intimação da interessada para que, se o desejar, apresente defesa no prazo de 10 (dez) dias úteis, contados de seu recebimento e, na hipótese de desistir da defesa, interpor recurso hierárquico no prazo de 5 (cinco) dias úteis, contados da intimação comprovada da decisão rescisória.

### **16.0 DO PREÇO E DO PAGAMENTO**

16.1 Os preços ofertados devem ser apresentados, com incidência de ICMS;

16.2 Para os negócios fechados será emitido o Extrato de Fechamento de Negócios que discriminará as condições específicas;

16.3 A prestação dos Serviços ou as entregas dos produtos deverão obedecer ao contido no Preâmbulo deste Edital;

16.4 Os preços dos bens/produtos ou Serviços objeto da presente licitação serão cobrados pelo licitante adjudicatário de acordo com as condições estabelecidas no Pregão.

16.5 Os bens/produtos ou Serviços efetivamente fornecidos serão atestados e pagos, respectivamente, pelo Liquidante e Ordenador de Despesa da(s) Secretaria(s) de origem, cujo endereço será o de cobrança das faturas relacionadas a este edital, nos prazos e na forma estabelecidos na minuta do Termo de Contrato – segundo modelo constante em anexo deste Edital.

16.6 O pagamento dos Serviços ou produto recebido será efetuado, a cada entrega, em até 30 (trinta) dias contados da data do recebimento da Nota Fiscal, diretamente pela Secretaria de origem, através de cheque nominal a empresa ou deposito Bancário em conta corrente em Nome da Empresa.

### **17.0 DAS PENALIDADES**

17.1 O licitante que ensejar o retardamento da execução do certame, não mantiver a proposta, falhar ou fraudar na execução do Contrato, comportar-se de modo inidôneo, fizer declaração falsa ou cometer fraude fiscal, garantido o direito prévio da citação e da ampla defesa, ficará impedido de licitar e contratar com a Administração, pelo prazo de até 2 (dois) anos, enquanto perdurarem os motivos determinantes da punição ou até que seja promovida a reabilitação perante a própria autoridade que aplicou a penalidade, sem prejuízo das multas previstas no edital e no termo de contrato e das demais cominações legais.

17.2 A Contratada ficará, ainda, sujeita às seguintes penalidades, em caso de inexecução total ou parcial do contrato, erro de execução, execução imperfeita, mora de execução, inadimplemento contratual ou não veracidade das informações prestadas, garantida a prévia defesa:

I – advertência, sanção de que trata o inciso I do art. 87, da Lei n.º 8.666/93, poderá ser aplicada nos seguintes casos:

a) descumprimento das obrigações e responsabilidades assumidas na licitação;

b) outras ocorrências que possam acarretar transtornos ao desenvolvimento dos serviços da Contratante, desde que não caiba a aplicação de sanção mais grave.

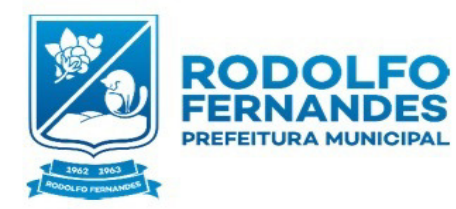

Estado do Rio Grande do Norte Município de Rodolfo Fernandes de Secretaria Municipal Administração e Planeiamento COMISSÃO PERMANENTE DE LICITAÇÃO Rua Mangel Nobre 49 - Centro -CEP 59830-000

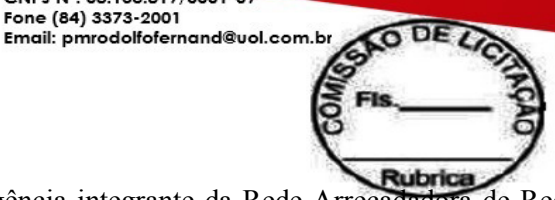

II – multas (que poderão ser recolhidas em qualquer agência integrante da Rede Arrecadadora de Receitas Federais, por meio de Documento de Arrecadação Municipal – DAM, a ser preenchido de acordo com instruções fornecidas pela Contratante);

CNPJ Nº. 08.153.819/0001-09

Fone (84) 3373-2001

a) de 1% (um por cento) sobre o valor contratual total do exercício, por dia de atraso na prestação dos serviços ou indisponibilidade do mesmo, limitada a 10% do mesmo valor;

b) de 2% (dois por cento) sobre o valor contratual total do exercício, por infração a qualquer cláusula ou condição do contrato, não especificada nas demais alíneas deste inciso, aplicada em dobro na reincidência;

c) de 5% (cinco por cento) do valor contratual total do exercício, pela recusa em corrigir qualquer serviço rejeitado, caracterizando-se a recusa, caso a correção não se efetivar nos 5 (cinco) dias que se seguirem à data da comunicação formal da rejeição;

III – suspensão temporária de participação em licitação e impedimento de contratar com o Município de Rodolfo Fernandes, por prazo não superior a 2 (dois) anos;

IV – declaração de inidoneidade para licitar ou contratar com a Administração Pública, enquanto perdurarem os motivos determinantes da punição ou até que seja promovida a reabilitação perante a autoridade que aplicou a penalidade, depois do ressarcimento à Administração pelos prejuízos resultantes e depois de decorrido o prazo da sanção aplicada com base no inciso anterior.

17.3 No processo de aplicação de penalidades é assegurado o direito ao contraditório e à ampla defesa, garantida nos prazos de 5 (cinco) dias úteis para as sanções previstas nos incisos I, II e III do item 17.2 supra e 10 (dez) dias corridos para a sanção prevista no inciso IV do mesmo item.

17.4 O valor da multa aplicada deverá ser recolhido ao Tesouro Municipal no prazo de 5 (cinco) dias a contar da notificação ou decisão do recurso. Se o valor da multa não for pago, ou depositado, será automaticamente descontado do pagamento a que a Contratada fizer jus. Em caso de inexistência ou insuficiência de crédito da Contratada, o valor devido será cobrado administrativamente ou inscrito como Dívida Ativa do Município e cobrado mediante processo de execução fiscal, com os encargos correspondentes.

17.5 As sanções previstas nos incisos III e IV do item 17.2 supra, poderão ser aplicadas às empresas que, em razão do contrato objeto desta licitação:

I – praticarem atos ilícitos, visando frustrar os objetivos da licitação;

II – demonstrarem não possuir idoneidade para contratar com a Administração Pública, em virtude de atos ilícitos praticados;

III – sofrerem condenação definitiva por praticarem, por meios dolosos, fraude fiscal no recolhimento de quaisquer tributos.

17.6 As sanções previstas nos incisos I, III e IV do item 17.2 supra poderão ser aplicadas juntamente com a do inciso II do mesmo item, facultada a defesa prévia do interessado no respectivo processo, no prazo de 5 (cinco) dias úteis.

17.7 A licitante adjudicatária que se recusar, injustificadamente, em firmar o Contrato dentro do prazo de 5 (cinco) dias úteis a contar da notificação que lhe será encaminhada, estará sujeita à multa de 5% (cinco por cento) do valor total adjudicado, sem prejuízo das demais penalidades cabíveis, por caracterizar descumprimento total da obrigação assumida.

17.8 As sanções previstas no item 17.7 supra não se aplicam às demais licitantes que, apesar de não vencedoras, venham a ser convocadas para celebrarem o Termo de Contrato, de acordo com este edital, e no prazo de 48 (quarenta e oito) horas comunicarem seu desinteresse.

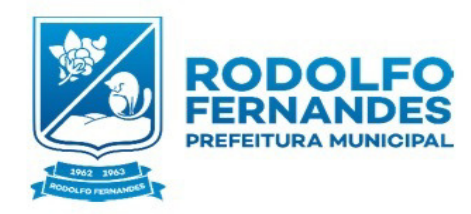

Estado do Rio Grande do Norte Município de Rodolfo Fernandes Secretaria Municipal de Administração e Planeiamento COMISSÃO PERMANENTE DE LICITACÃO Rua Manoel Nobre 49 - Centro -CEP 59830-000

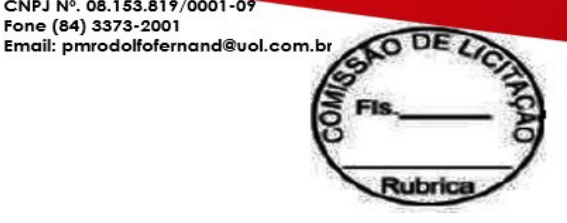

### **18.0 DA DOTAÇÃO ORÇAMENTÁRIA**

18.1 Os recursos para a execução do objeto da presente licitação correrão à conta da(s) Dotação(ões) Orçamentária(s) especificadas no Preâmbulo deste Edital.

CNPJ Nº. 08.153.819/0001-09

Fone (84) 3373-2001

### **19.0 DISPOSIÇÕES GERAIS**

19.1 As normas que disciplinam este Pregão serão sempre interpretadas em favor da ampliação da disputa entre os interessados, atendidos os interesses públicos e o da Administração, sem comprometimento da segurança da contratação. Os casos omissos poderão ser resolvidos pelo Pregoeiro durante a sessão.

19.2 O não atendimento de exigências formais não essenciais não importará no afastamento do licitante, desde que sejam possíveis a aferição da sua qualidade e a exata compreensão da sua proposta durante a realização da sessão pública deste Pregão.

19.3 Nenhuma indenização será devida às licitantes pela elaboração ou pela apresentação de documentação referente ao presente edital.

19.4 Na contagem dos prazos estabelecidos neste edital, exclui-se o dia de início de contagem e inclui-se o dia do vencimento, observando-se que só se iniciam e vencem prazos em dia de expediente normal no Município, exceto quando for expressamente estabelecido em contrário.

19.5 O(A) Ordenador(a) de Despesa poderá revogar a presente licitação por razões de interesse público decorrente de fato superveniente devidamente comprovado, pertinente e suficiente para tal conduta, devendo anulá-la por ilegalidade, de ofício ou mediante provocação de terceiros, nos termos do art. 49 da Lei n.º 8.666/93, não cabendo às licitantes direito a indenização.

19.6 Qualquer modificação neste edital será divulgada pela mesma forma que se deu ao texto original, reabrindo-se o prazo inicialmente estabelecido, exceto quando, inquestionavelmente, a alteração não afetar a formulação das propostas.

19.7 Para dirimir, na esfera judicial, as questões oriundas do presente edital será competente o Foro da Comarca onde está localizado o Município de Rodolfo Fernandes/ RN.

19.8 Na hipótese de não haver expediente na data marcada para o recebimento dos envelopes contendo a documentação e proposta, a data da abertura ficará transferida para o primeiro dia útil subsequente, no mesmo local e horário anteriormente estabelecido.

19.9 Quaisquer dúvidas porventura existentes ou solicitações de esclarecimentos sobre o disposto no presente edital deverão ser objeto de consulta, por escrito, ao Pregoeiro (endereço mencionado no Preâmbulo deste Edital), até 5 (cinco) dias correntes anteriores à data fixada para a realização do Pregão, que serão respondidas, igualmente por escrito, depois de esgotado o prazo de consulta, por meio de circular encaminhada somente aos que se cadastrarem mediante Termo de Retirada de Edital. Demais informações poderão ser obtidas pelo telefone (84)3373-2001.

19.10 As impugnações referidas no item 3.7 e os recursos mencionados no item 10 deste edital, eventualmente interpostos, serão dirigidos ao Ordenador de Despesa, por intermédio do Pregoeiro, e protocolizados exclusivamente no endereço mencionado no Preâmbulo deste edital.

19.11 Cópias do Edital e seus Anexos poderão ser adquiridas junto a sede da Comissão Permanente de Licitação da Municipio de Rodolfo Fernandes, sito na Rua Manoel Nobre, 49, Rodolfo Fernandes - RN.

19.12 Poderão ser obtidas informações, ainda, pelo telefone **(84)3373-2001,** ou pelo Email: **pmrodolfofernand@uol.com.br** 

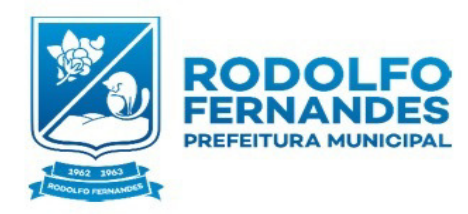

Estado do Rio Grande do Norte Município de Rodolfo Fernandes Secretaria Municipal de Administração e Planejamento COMISSÃO PERMANENTE DE LICITAÇÃO Rua Manoel Nobre, 49 - Centro -CEP 59830-000

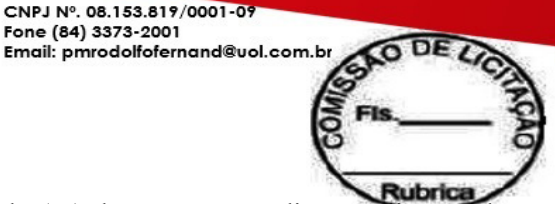

19.13 Os casos omissos serão resolvidos pelo(s) Ordenador(es) de Despesa, mediante aplicação do *caput* do art. 54 da Lei n.º 8.666/93.

CNPJ Nº. 08.153.819/0001-09<br>Fone (84) 3373-2001

19.14 Os interessados, ao participarem do Pregão, expressam, automaticamente, sua total concordância aos termos deste Edital, não podendo alegar, posteriormente, desinformação sua ou de representante.

19.15 Integram o presente Edital os seguintes Anexos:

Anexo I - Orçamento Básico Detalhado e Discriminação do(s) Itens / Lote(s)

Anexo II - Modelos de Declarações e Termo de Credenciamento

Anexo III - Proposta Padronizada

Anexo IV – Minuta do Contrato

Rodolfo Fernandes/RN, 12/02/2019.

#### $\mathcal{L}_\text{max}$  , where  $\mathcal{L}_\text{max}$  is the set of the set of the set of the set of the set of the set of the set of the set of the set of the set of the set of the set of the set of the set of the set of the set of the se ALAN CASSIO MONTEIRO MEDEIROS Pregoeiro

Estou de acordo com este edital.

\_\_\_\_\_\_\_\_\_\_\_\_\_\_\_\_\_\_\_\_\_\_\_\_\_\_\_\_\_\_\_\_\_\_\_\_\_\_ Francisco Wilson de Freitas Rêgo Filho Prefeito Municipal

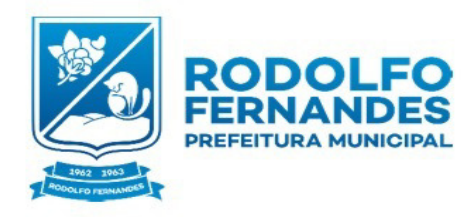

Estado do Rio Grande do Norte Município de Rodolfo Fernandes Secretaria Municipal de Administração e Planejamento COMISSÃO PERMANENTE DE LICITAÇÃO Rua Manoel Nobre 49 - Centro CEP 59830-000

Email: pmrodolfofernand@uol.com.br

### ANEXO I – TERMO DE REFERÊNCIA

CNPJ Nº. 08.153.819/0001-09

Fone (84) 3373-2001

## 1. OBJETO:

Constitui objeto deste PREGÃO do tipo Menor preço Global, sendo para Contratação de empresa para licenciamento de uso de sistemas de informática integrados, para a gestão pública municipal, com os serviços de Conversão de dados, implantação, migração de dados pré-existentes, treinamento, manutenção, suporte técnico e acompanhamento durante o período contratual, para o Município de Rodolfo Fernandes/RN, conforme estabelecido no ANEXO I do presente Edital.

## 2. DETALHAMENTO DO OBJETO

1. Contratação de empresa especializada em sistemas de informática para Licenciamento de sistemas;

- 2. Serviços de conversão, instalação, implantação e treinamento;
- 3. Serviços de suporte técnico, quando solicitado;
- 4. Serviços de manutenção legal e corretiva dos sistemas implantados.

## 3.MIGRAÇÃO DAS INFORMAÇÕES EM USO.

3.1.A conversão/migração e o aproveitamento de todos os dados cadastrais e informações dos sistemas em uso são de responsabilidade da empresa proponente, com disponibilização dos mesmos pelo Município. A conversão dos dados contábeis, orçamentários, de compras, licitações e contratos limitar-se-á aos dados do exercício corrente.

3.2.Ao final dos serviços de conversão, comissão especialmente designada pelo Chefe do Poder Executivo fará testes visando à validação dos dados convertidos como condição essencial à liquidação e pagamento de tais serviços, sem prejuízo da aplicação de penalidades em caso de identificação futura de erros e incorreções.

3.3.O recebimento dos serviços, tratado no item anterior, se dará individualmente para cada base convertida, devendo ser obrigatoriamente ultimado com o acompanhamento do Secretário ou chefe de setor interessado, sendo que tais procedimentos deverão ser formais e instrumentalizados.

## 2.IMPLANTAÇÃO (CONFIGURAÇÃO E PARAMETRIZAÇÃO).

4.1.Para cada um dos sistemas/módulos licitados, quando couber, deverão ser cumpridas as atividades de: instalação, configuração e parametrização de tabelas e cadastros; adequação de relatórios e logotipos; estruturação dos níveis de acesso e habilitações dos usuários; adequação das fórmulas de cálculo para atendimento aos critérios adotados por esta municipalidade e ajuste nos cálculo, quando mais de uma fórmula de cálculo é aplicável simultaneamente.

4.2.Acompanhamento dos usuários no prédio sede da Prefeitura do Município, em tempo integral na fase de implantação do objeto.

4.3.Na implantação dos sistemas acima discriminados, deverão ser cumpridas, quando couber, as seguintes etapas:

- a. Entrega, instalação e configuração dos sistemas licitados;
- b. Customização dos sistemas;
- c. Adequação de relatórios, telas, layouts e logotipos;
- d. Parametrização inicial de tabelas e cadastros;
- e. Estruturação de acesso e habilitações dos usuários;

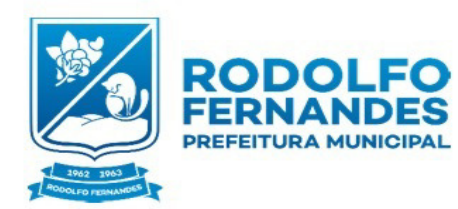

Estado do Rio Grande do Norte Município de Rodolfo Fernandes Secretaria Municipal de Administração e Planeiamento COMISSÃO PERMANENTE DE LICITAÇÃO Rua Manoel Nobre 49 - Centro -CEP 59830-000

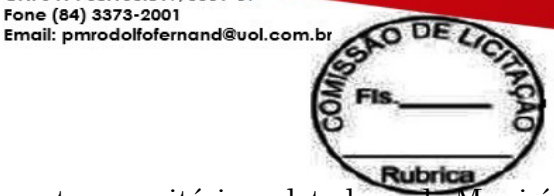

f. Adequação das fórmulas de cálculo para atendimento aos critérios adotados pelo Município; g. Ajuste de cálculo, quando mais de uma fórmula de cálculo é aplicável simultaneamente.

CNPJ Nº. 08.153.819/0001-09

Fone (84) 3373-2001

4.4.O recebimento dos serviços de implantação se dará mediante aceite formal e individual dos sistemas licitados, devendo ser obrigatoriamente antecedido de procedimentos de validação pelo secretário ou chefe de setor onde o sistema foi implantado, sendo que estes deverão ser formais e instrumentalizados em observância às exigências técnicas do edital.

4.5.Todas as decisões e entendimentos havidos entre as partes durante o andamento dos trabalhos e que impliquem em modificações ou implementações nos planos, cronogramas ou atividades pactuados, deverão ser previa e formalmente acordados e documentados entre as partes.

4.6.A empresa contratada responderá pelas perdas, reproduções indevidas e/ou adulterações que por ventura venham a ocorrer nas informações da CONTRATANTE, quando estas estiverem sob sua responsabilidade.

4.7.A empresa contratada e os membros da equipe guardarão sigilo absoluto sobre os dados e informações do objeto da prestação de serviços ou quaisquer outras informações a que venham a ter conhecimento em decorrência da execução das atividades previstas no contrato, respondendo contratual e legalmente pela inobservância desta alínea, inclusive após o término do contrato.

4.8.O prazo para conclusão dos serviços de implantação será de 120 (cento e vinte) dias, contados da emissão da Ordem de Serviço.

## 5. TREINAMENTO E CAPACITAÇÃO.

A empresa contratada deverá apresentar o Plano de Treinamento ao Departamento de Informática, com no mínimo, 72 (Setenta e duas) horas, que deverá ser realizado dentro do prazo de implantação, compreendendo o uso das funções do sistema pertencente a sua área de responsabilidade, conhecimento sobre as parametrizações a serem usadas, uso das rotinas de segurança, de back-uperestores, rotinas de simulação e de processamento.

5.1 O treinamento para o nível técnico compreendendo: suporte aos sistemas ofertados, nos aspectos relacionados ao gerador de relatórios e linguagem em que estes foram desenvolvidos, permitindo que a equipe técnica da entidade possa efetuar checklist de problemas ocorridos antes da abertura de chamado para suporte do proponente.

5.2 A contratante resguardar-se-á o direito de acompanhar, adequar e avaliar o treinamento contratado com instrumentos próprios, sendo que, se o treinamento for julgado insuficiente, caberá a contratada, sem ônus para o contratante, ministrar o devido reforço.

5.3 O recebimento dos serviços de treinamento se dará mediante aceite formal individual dos sistemas licitados, devendo contemplar obrigatoriamente a ata dos treinamentos, assinadas pelos participantes, amostragem dos certificados emitidos e relatório de serviços emitido pela empresa contratada.

## 6. SUPORTE TÉCNICO.

6.1O Serviço de Suporte Técnico deverá ocorrer sem custos adicionais e incluir, no mínimo:

• Orientações e esclarecimento de dúvidas e resolução de problemas relacionados à configuração e uso dos componentes da solução;

• Auxiliar na elaboração de quaisquer atividades técnicas relacionadas à utilização dos sistemas após a implantação e utilização dos mesmos, como: gerar/validar arquivos para Órgão Governamental, Instituição Bancária, Gráfica, Tribunal de Contas, auxílio na legislação, na contabilidade e na área de informática, entre outros.

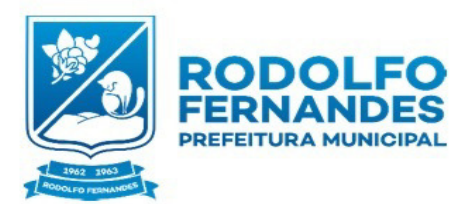

Estado do Rio Grande do Norte Município de Rodolfo Fernandes Municipal Secretaria de Administração e Planeiamento COMISSÃO PERMANENTE DE LICITAÇÃO Rua Manoel Nobre 49 - Centro -CEP 59830-000

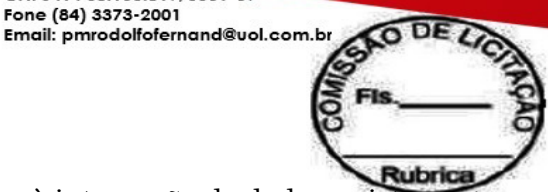

• Orientação e apoio às questões relacionadas à integração de dados e sistemas;

• Interpretação da documentação dos softwares fornecidos;

• Orientações para identificar a causa de falha ou defeito de software e a solução destes;

CNPJ Nº. 08.153.819/0001-09

Fone (84) 3373-2001

• Orientação para solução de problemas de performance e de ajustes das configurações dos softwares ofertados;

• Orientação quanto às melhores práticas para parametrização e customização da solução;

• Apoio na recuperação de ambientes em caso de panes ou perda de dados cuja a responsabilidade seja da CONTRATADA;

• Apoio para execução de procedimentos de atualização para novas versões dos softwares instalados.

 6.2 A CONTRATADA deverá disponibilizar uma ferramenta eletrônica de registro de solicitação de serviços, configurável, para os níveis mínimos de serviços exigidos pelo CONTRATANTE.

6.3 O Suporte Técnico será remoto, mediante registro de chamados em sistema próprio do CONTRATANTE, bem como presencial nas dependências do Paço Municipal de Rodolfo Fernandes, quando o suporte remoto não tenha resolvido o problema relatado.

6.4 O recebimento dos serviços de suporte técnico in loco se dará mediante liquidação, pelo setor competente, dos serviços indicados em documento próprio da proponente, que pormenorizadamente relate os serviços prestados e o tempo despendido para tanto.

6.5 Os procedimentos para a realização e atendimento dos chamados bem como os prazos máximos e os meios tecnológicos deverão ser:

• Chamados via Telefone: Permite aos usuários da CONTRATANTE abertura de chamados via telefone. Tais chamados são recebidos por uma central de atendimento ao cliente que realiza a avaliação prévia dos mesmos, identificando o cliente, problema, nível de prioridade e especialidade, data e hora da solicitação. Sendo que o cliente/usuário que está solicitando o chamado recebe por telefone/fax, ou correio eletrônico a confirmação da solicitação com a identificação do mesmo (número do chamado, o cliente, problema, nível de prioridade e especialidade, data e hora da solicitação). Após este procedimento, estes chamados são encaminhados aos técnicos especialistas de acordo com a especialidade identificada na solicitação. O contato telefônico deverá ser priorizado entre o solicitante da prefeitura e o técnico da empresa contratada.

• Chamados via ferramenta eletrônica de registro de solicitações de serviços permitindo aos usuários da CONTRATANTE abertura de chamados. As solicitações de atendimento serão recebidas pela CONTRATADA, identificada a natureza do problema e encaminhada aos seus respectivos especialistas, que irão proceder o atendimento e registro dos procedimentos efetuados. Nos casos que houver a necessidade de intervenção dos técnicos para a realização de procedimentos nos aplicativos instalados e implantados na CONTRATANTE, tais serviços sempre que possível poderão ser realizados remotamente acessando os sistemas da CONTRATANTE. Dependendo das circunstâncias e nível de prioridade o atendimento ao chamado deverá ser realizado in loco na sede da CONTRATANTE.

6.6 A Contratada deverá estar apta a acessar remotamente os sistemas contratados, de forma a poder verificar condições de erros que não possam ser reproduzidas em seu ambiente interno.

6.7 Os atendimentos locais, bem como customizações que gerarem custos deverão ser aceitos pela secretaria gestora do contrato, para validar o pagamento dos mesmos. Todas as alterações

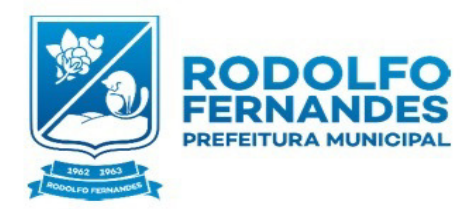

Estado do Rio Grande do Norte Município de Rodolfo Fernandes Municipal Secretaria de Administração e Planeiamento COMISSÃO PERMANENTE DE LICITAÇÃO Rua Manoel Nobre 49 - Centro -CEP 59830-000

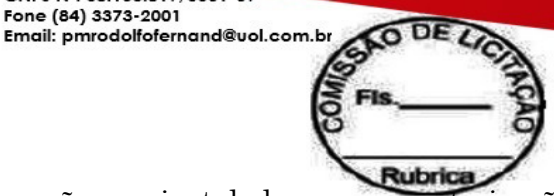

no sistema, novas versões e ou manutenções deverão ser instaladas com a autorização da secretaria gestora do contrato.

CNPJ Nº. 08.153.819/0001-09

Fone (84) 3373-2001

6.8 O treinamento de reforço para novos usuários poderá ocorrer na sede da entidade ou via web, para a operação ou utilização dos sistemas em função de substituição de pessoal, tendo em vista demissões, mudanças de cargos, etc. Quando solicitado a CONTRATADA formalizará orçamento para prévia aprovação por parte da CONTRATANTE. O recebimento dos serviços de treinamento ocorrerá mediante apresentação de documento próprio da CONTRATADA, que pormenorizadamente relate os serviços prestados e o tempo despendido para cada serviço e após liquidação no departamento competente.

6.9 A manutenção do sistema gestão pública consiste no desenvolvimento de atividades de manutenção, de ajustes e de evoluções tecnológicas do Sistema de Gestão, conforme indicados a seguir:

6.1. 1 Manutenções e Suporte Técnico sem Custos adicional para a Contratante

• Manutenções preventivas e corretivas do Sistema, fornecimento e instalação de versões atualizadas ou das evoluções tecnológicas do Sistema de Gestão Pública;

• Atualização de versão de todos os softwares, quando necessário, para o aprimoramento dos mesmos e para atendimento de novas normas / leis nas esferas federais, estaduais e municipais;

- Monitoramento da integridade dos Bancos de Dados;
- Orientações sobre uso, configuração e instalação dos softwares ofertados;
- Interpretações da documentação dos softwares fornecidos;
- Orientações para identificar a causa de falha ou defeito de softwares e a solução deste;

• Apoio para execução de procedimentos de atualização para novas versões dos softwares instalados;

6.1.2 Manutenções e Suporte Técnico com Custos adicional para a Contratante

• Customizações adicionais: consiste nas adequações do software para atendimento de melhorias que venham a ser solicitados pela Administração Pública da Prefeitura Municipal de Rodolfo Fernandes (inclusão de novas funções, relatórios ou consultas), contemplando funcionalidades não exigidas nos requisitos técnicos deste termo de referência;

• Serviços de suporte técnico Presencial;

• Serviços de conversão e recuperação de dados.

6. 2 A Contratada deverá executar os serviços contínuos de manutenção legal e corretiva dos sistemas contratados, durante a execução do contrato assim definidos:

• Manutenção corretiva: aquela decorrente de problemas de funcionalidade detectados pelo usuário, ou seja, funcionamento em desacordo com o que foi especificado relativo a telas, regras de negócio, relatórios e integração, com prazo máximo de até10 (dez) dias úteis para conclusão;

• Manutenção legal: em caso de mudança na legislação e banco de dados, entre outros, será elaborada uma programação para atendimento às mudanças ocorridas, sem prejuízos à operação do sistema, durante a vigência contratual.

## 7 . REQUISITOS TÉCNICOS DO SISTEMA DE GESTÃO MUNICIPAL

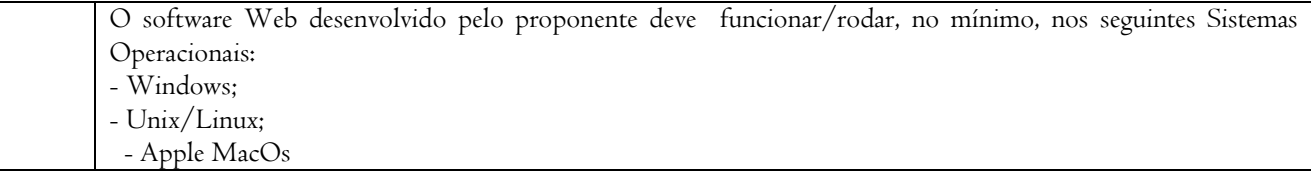

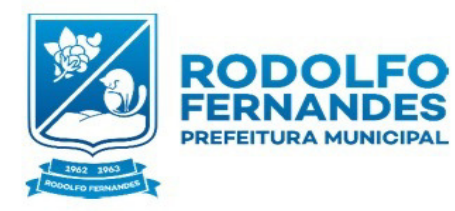

Estado do Rio Grande do Norte<br>
Município de Rodolfo Fernandes<br>
Secretaria Municipal de Fone (84) 3373-2001<br>
Administração e Planejamento<br>
COMISSÃO PERMANENTE DE<br>
LICITAÇÃO PERMANENTE DE<br>
Rua Manoel Nobre, 49 - Centro -<br>
CE

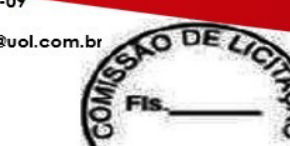

**Rubrica** 

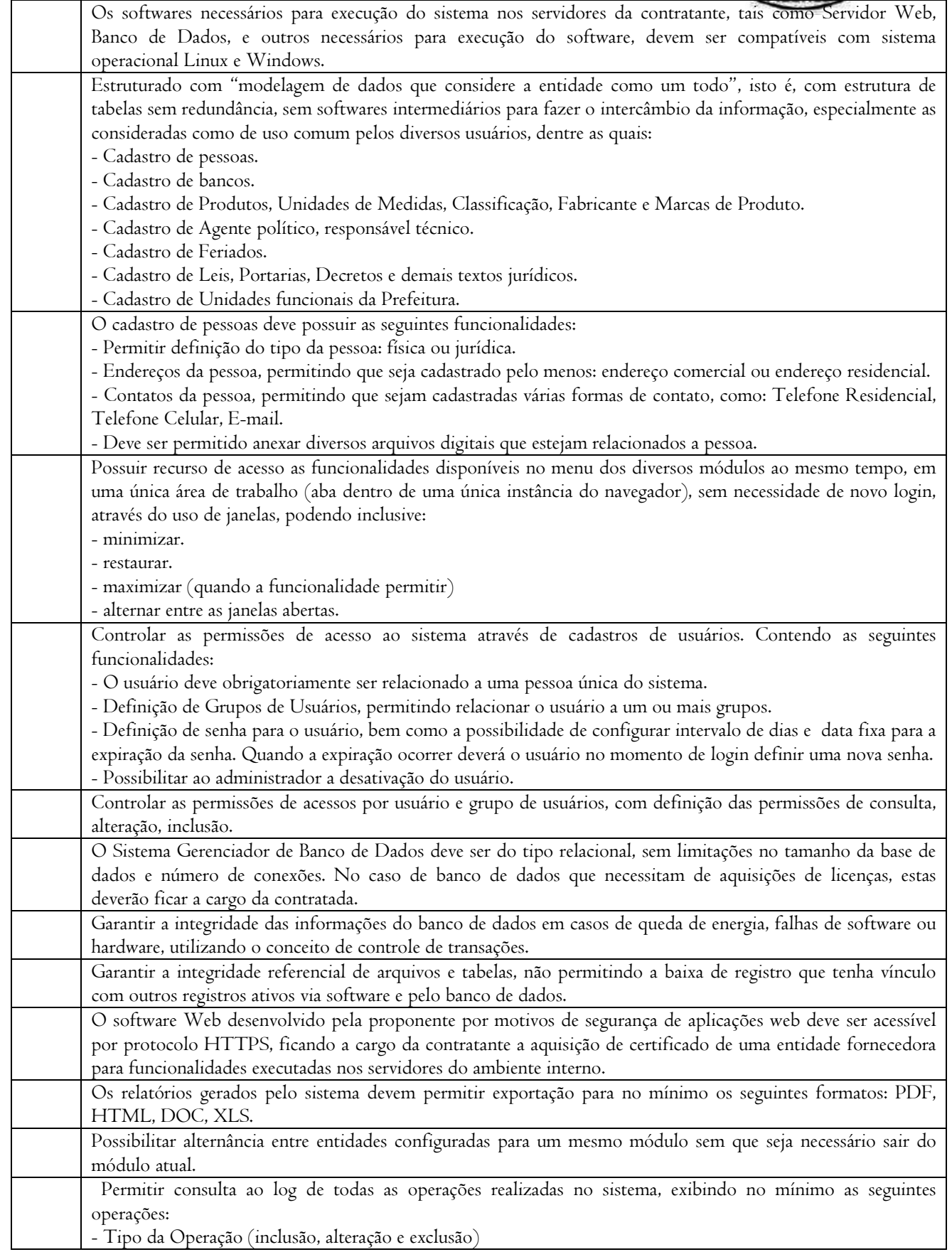

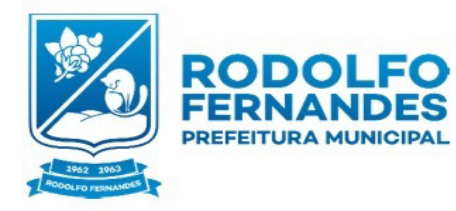

┯

Estado do Rio Grande do Norte Estado do Rio Grande do Norte<br>Município de Rodolfo Fernandes<br>Secretaria Municipal de<br>Administração e Planejamento<br>COMISSÃO PERMANENTE DE<br>LICITAÇÃO<br>Rua Manoel Nobre, 49 - Centro -<br>CEP 59830-000

CNPJ Nº. 08.153.819/0001-09<br>Fone (84) 3373-2001<br>Email: pmrodolfofernand@uol.com.br<sub>.</sub>

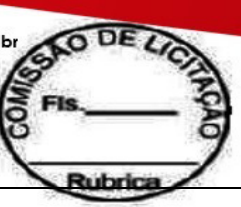

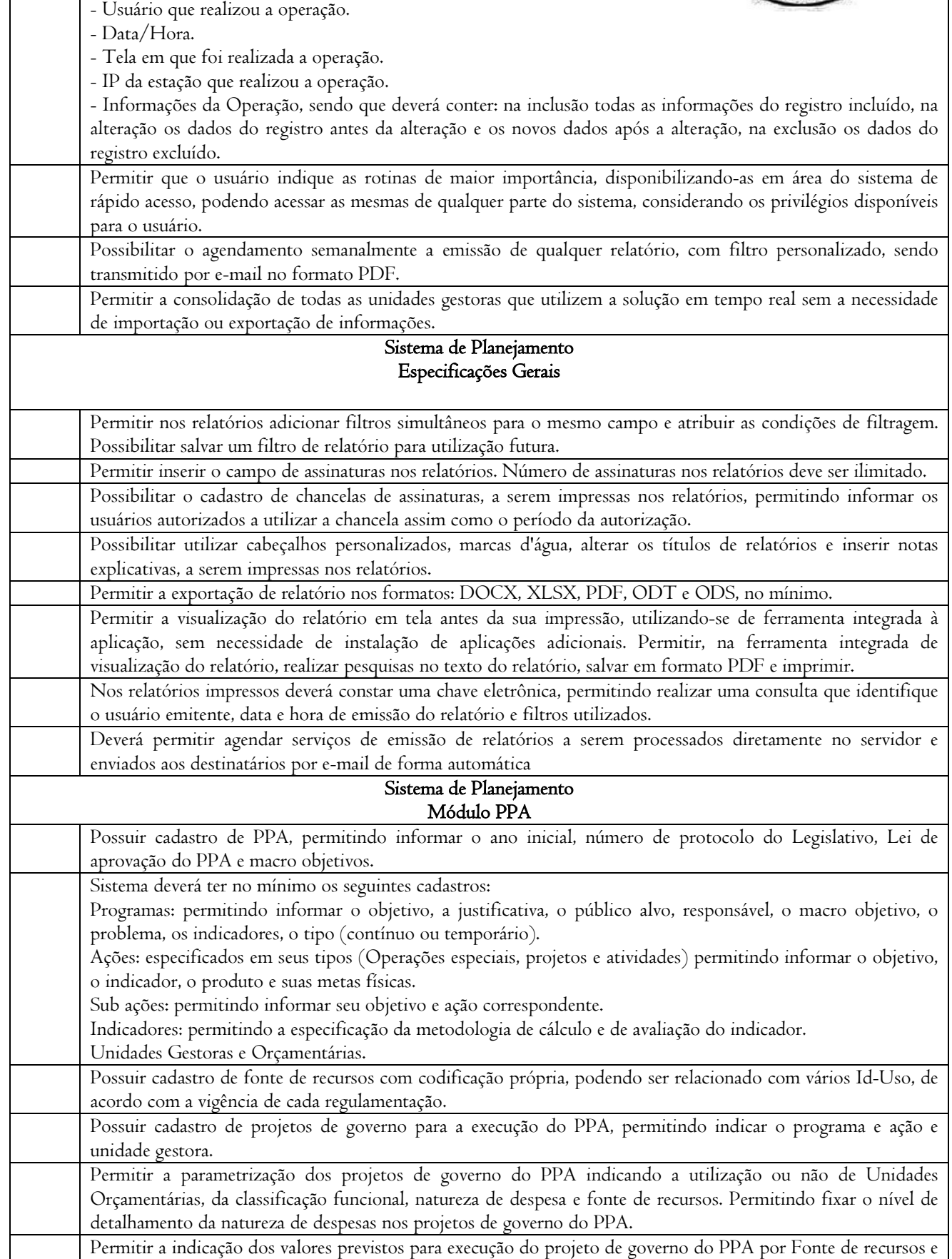

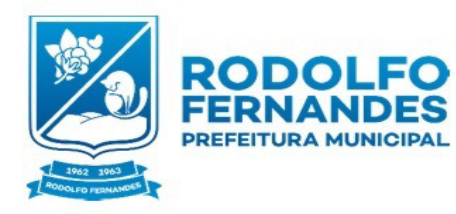

Estado do Rio Grande do Norte<br>
Município de Rodolfo Fernandes<br>
Secretaria Municipal de Fone (84) 3373-2001<br>
Administração e Planejamento Email: pmrodolfofernand@uol.com.br<br>
COMISSÃO PERMANENTE DE<br>
LICITAÇÃO<br>
Rua Manoel Nob

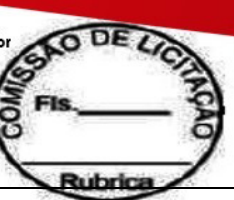

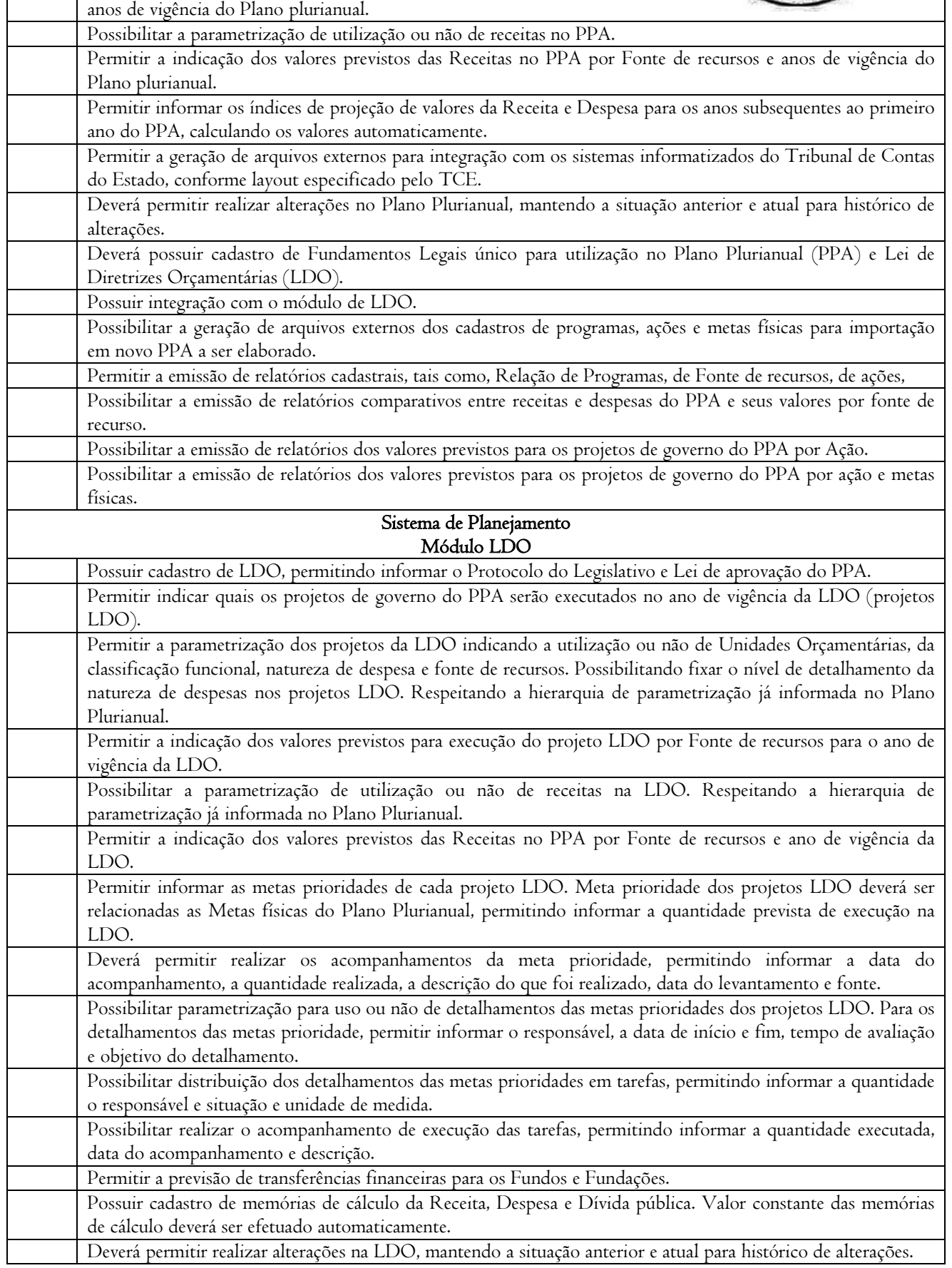

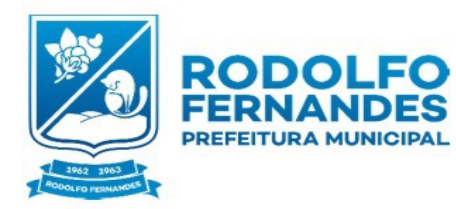

Estado do Rio Grande do Norte<br>Município de Rodolfo Fernandes<br>Secretaria Municipal de<br>Administração e Planejamento<br>COMISSÃO PERMANENTE DE<br>LICITAÇÃO<br>Rua Manoel Nobre, 49 - Centro -<br>CEP 59830-000

CNPJ Nº. 08.153.819/0001-09<br>Fone (84) 3373-2001<br>Email: pmrodolfofernand@uol.com.br

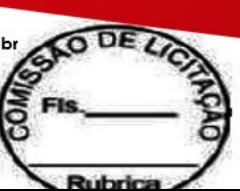

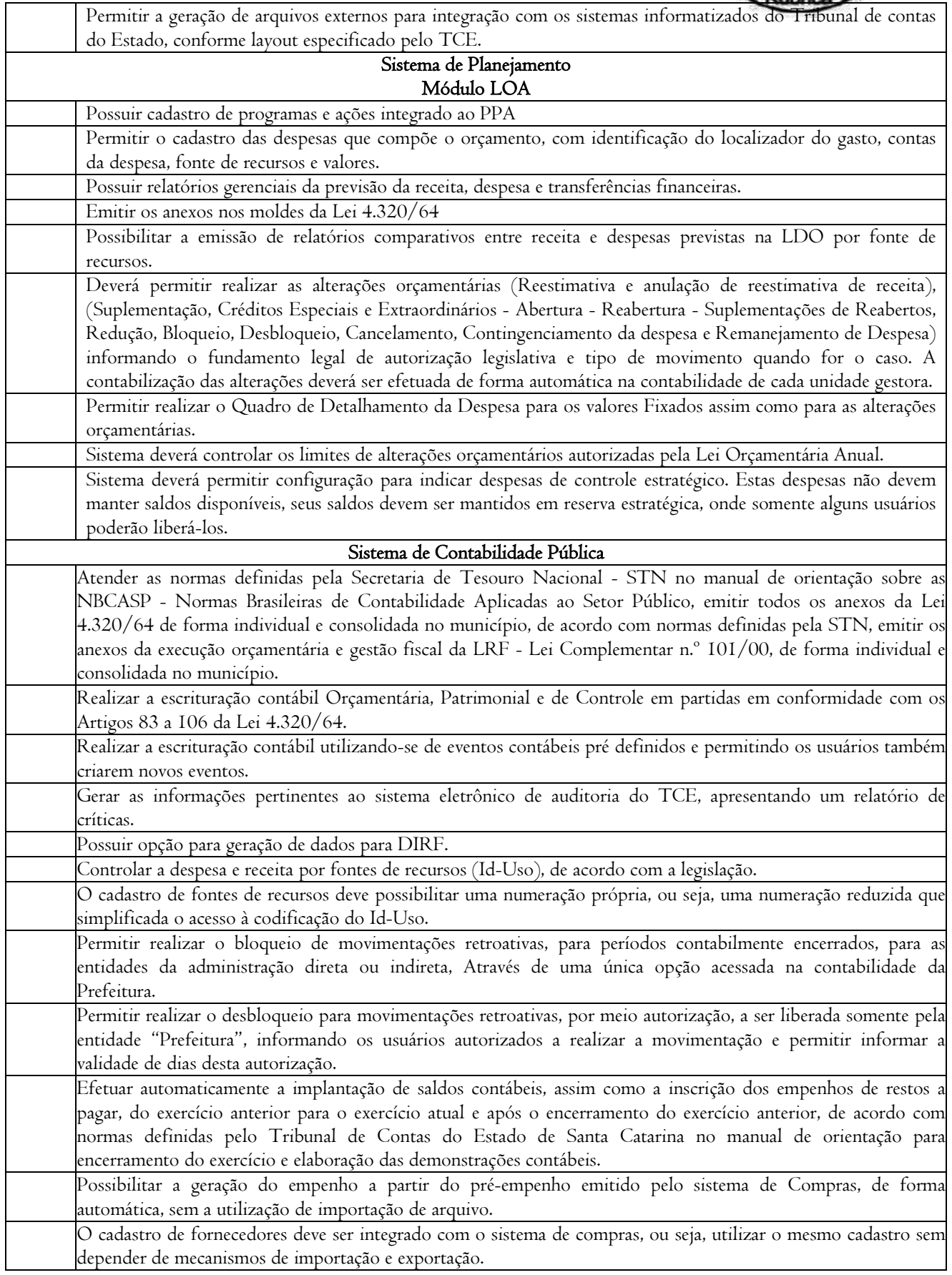

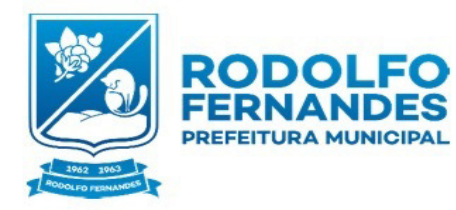

Estado do Rio Grande do Norte<br>
Município de Rodolfo Fernandes<br>
Secretaria Municipal de Fone (84) 3373-2001<br>
Administração e Planejamento Email: pmrodolfofernand@uol.com.br<br>
COMISSÃO PERMANENTE DE<br>
LICITAÇÃO<br>
Rua Manoel Nob

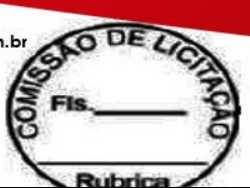

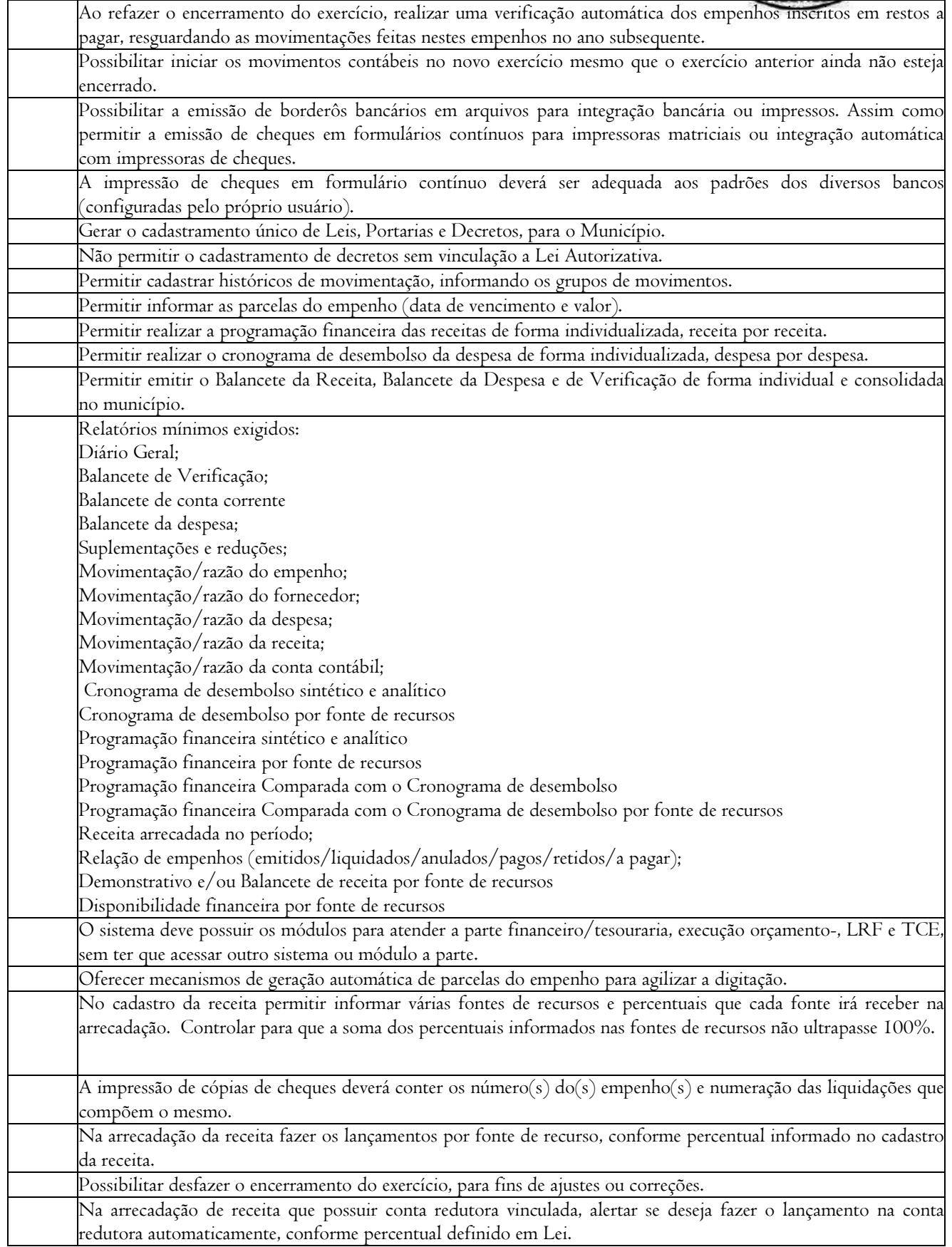

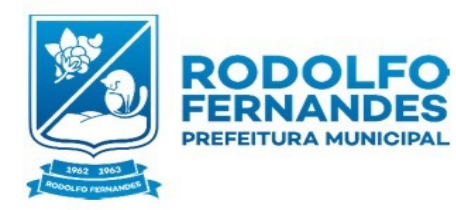

Estado do Rio Grande do Norte<br>Município de Rodolfo Fernandes<br>Secretaria Municipal de<br>Administração e Planejamento<br>COMISSÃO PERMANENTE DE<br>LICITAÇÃO<br>Rua Manoel Nobre, 49 - Centro -<br>CEP 59830-000

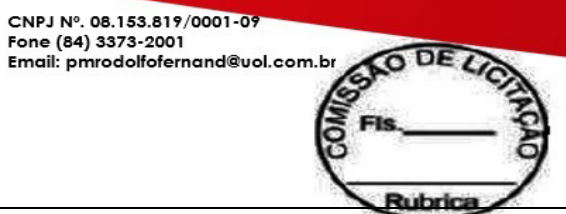

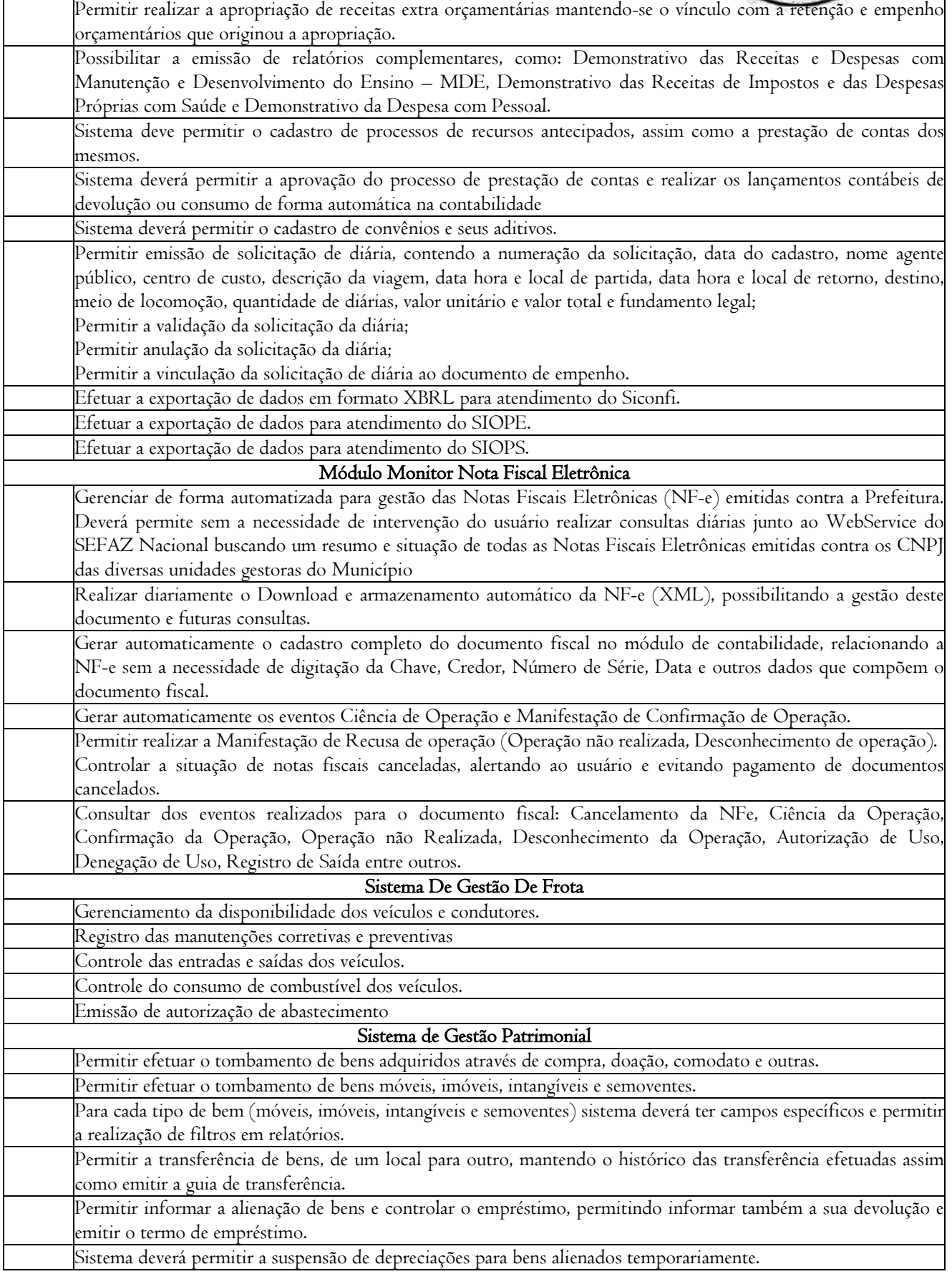

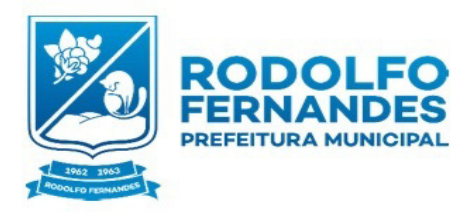

Estado do Rio Grande do Norte Estado do Rio Grande do Norte<br>Município de Rodolfo Fernandes<br>Secretaria Municipal de<br>Administração e Planejamento<br>COMISSÃO PERMANENTE DE<br>LICITAÇÃO<br>Rua Manoel Nobre, 49 - Centro -<br>CEP 59830-000

CNPJ Nº. 08.153.819/0001-09<br>Fone (84) 3373-2001<br>Email: pmrodolfofernand@uol.com.br

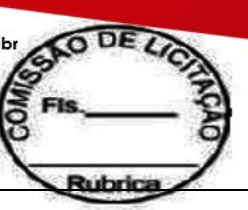

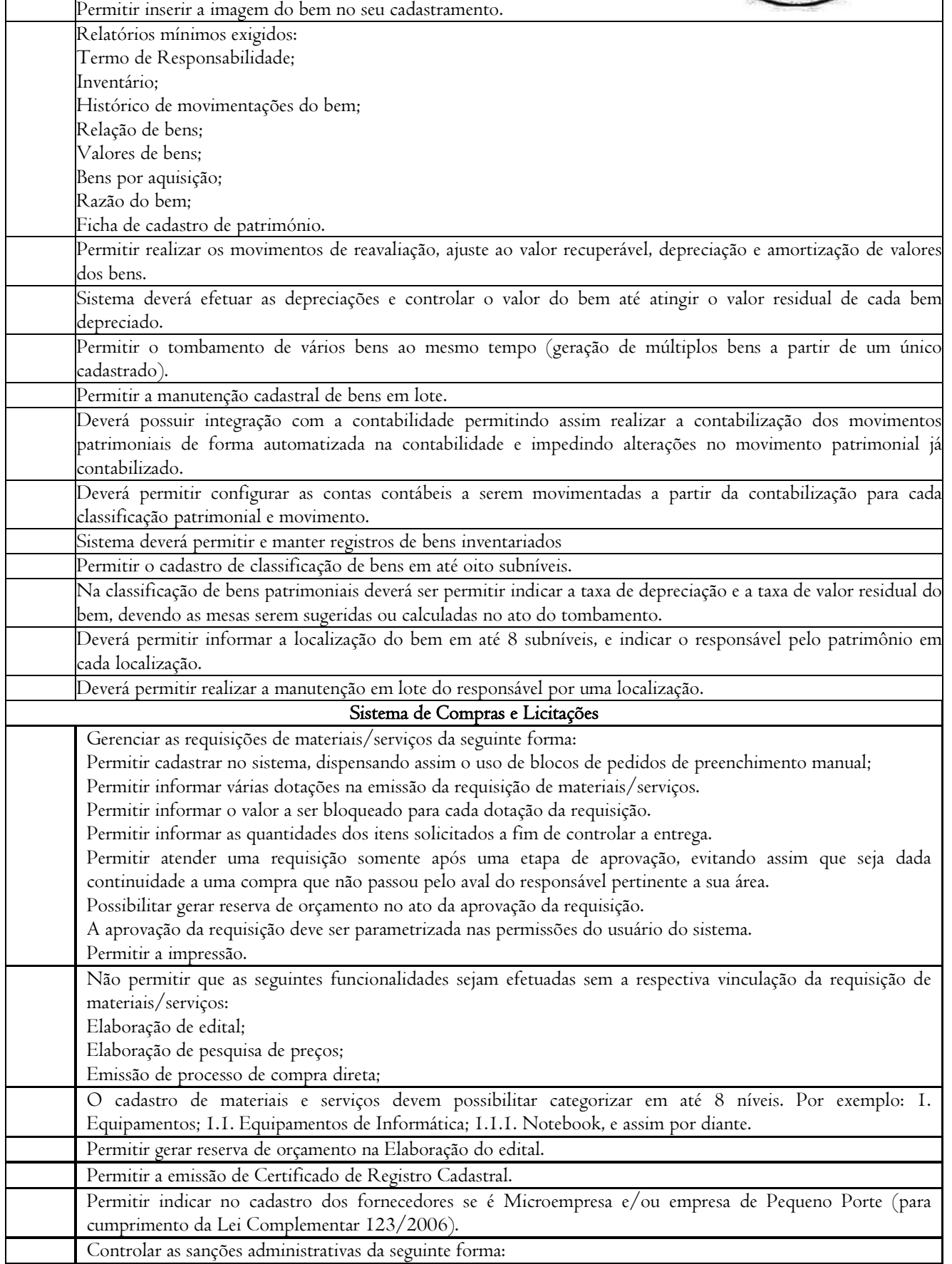

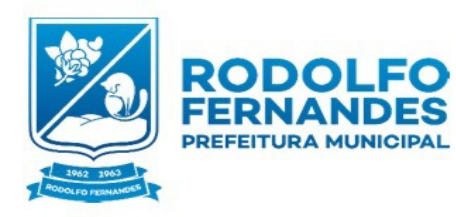

 $\mathsf{r}$ 

Estado do Rio Grande do Norte<br>Município de Rodolfo Fernandes<br>Secretaria Municipal de<br>Administração e Planejamento<br>COMISSÃO PERMANENTE DE<br>LICITAÇÃO<br>Rua Manoel Nobre, 49 - Centro -<br>CEP 59830-000

CNPJ Nº. 08.153.819/0001-09<br>Fone (84) 3373-2001<br>Email: pmrodolfofernand@uol.com.br

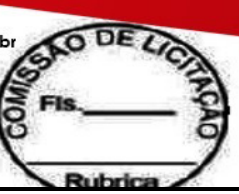

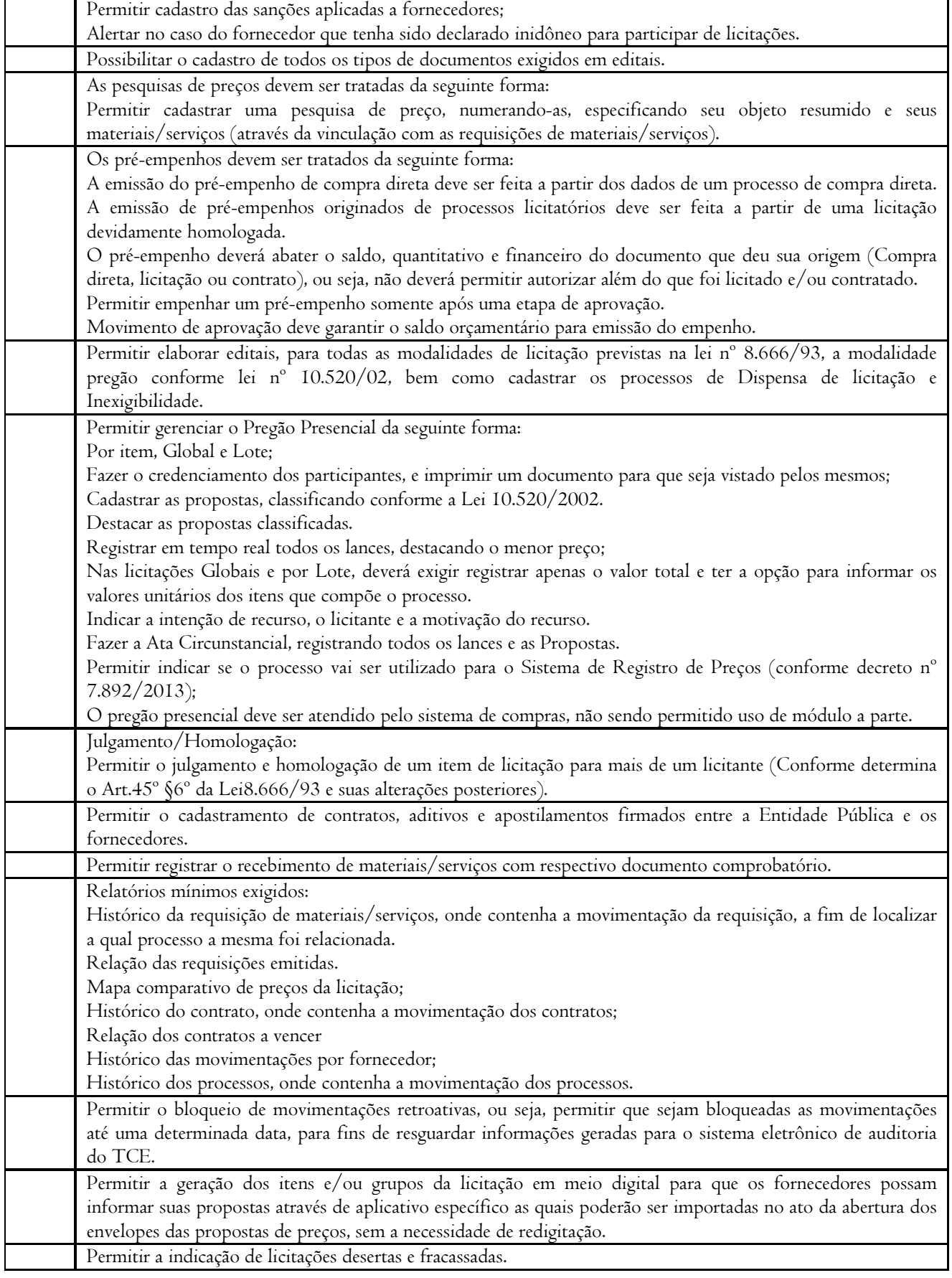

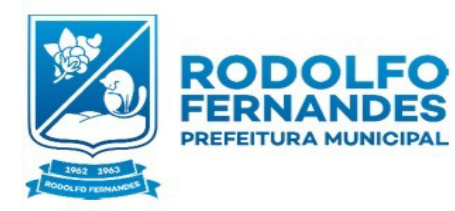

Estado do Rio Grande do Norte<br>Município de Rodolfo Fernandes<br>Secretaria Municipal de<br>Administração e Planejamento<br>COMISSÃO PERMANENTE DE<br>LICITAÇÃO<br>Rua Manoel Nobre, 49 - Centro -<br>CEP 59830-000

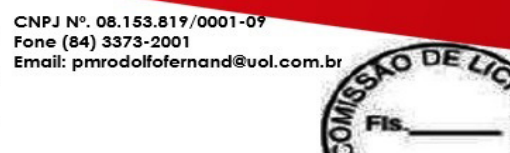

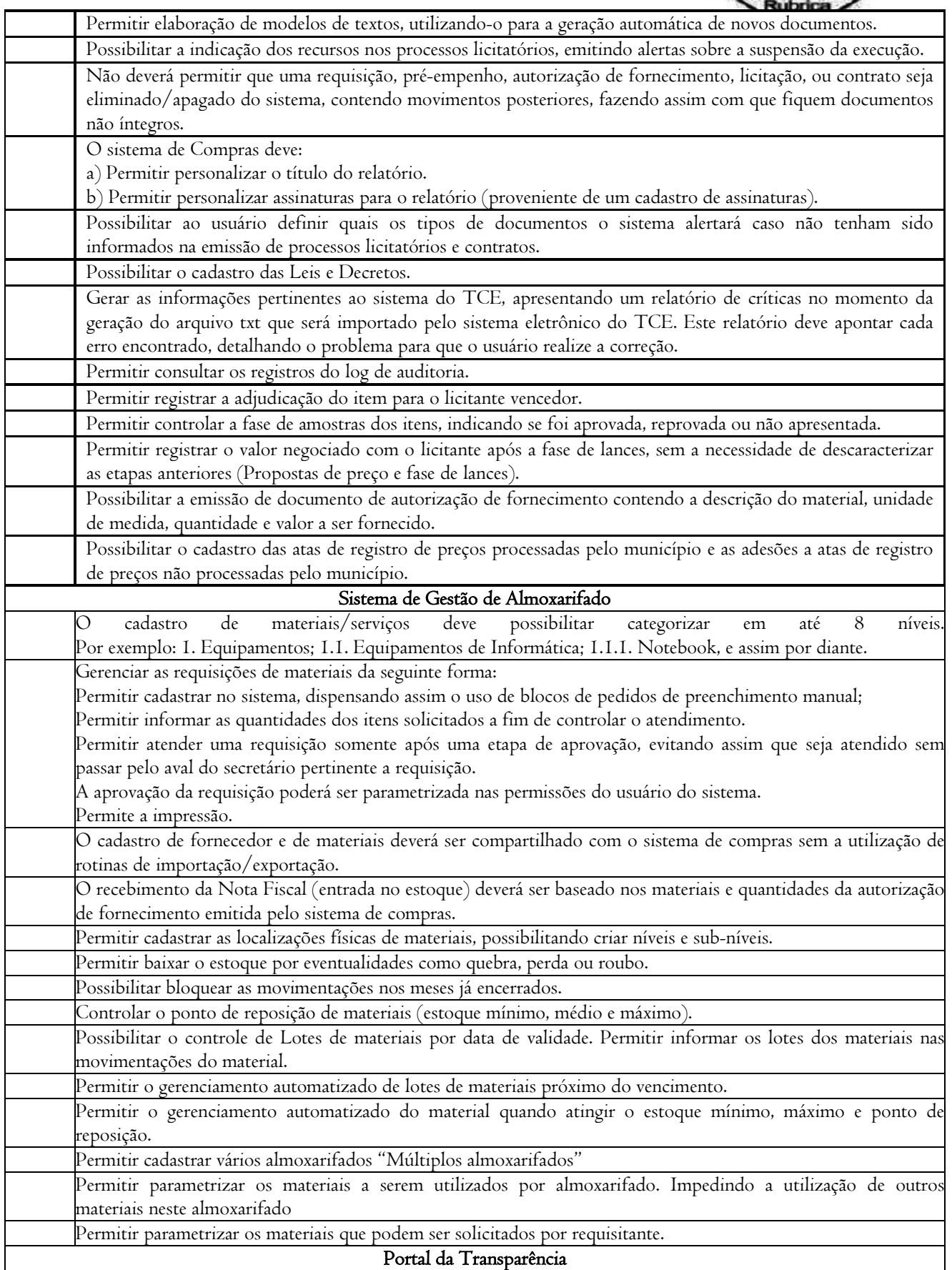

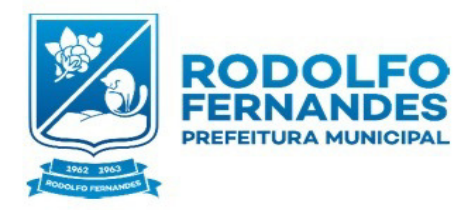

Estado do Rio Grande do Norte<br>
Município de Rodolfo Fernandes<br>
Secretaria Municipal de Fone (84) 3373-2001<br>
Administração e Planejamento<br>
COMISSÃO PERMANENTE DE<br>
LICITAÇÃO PERMANENTE DE<br>
Rua Manoel Nobre, 49 - Centro -<br>
CE

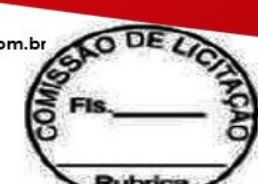

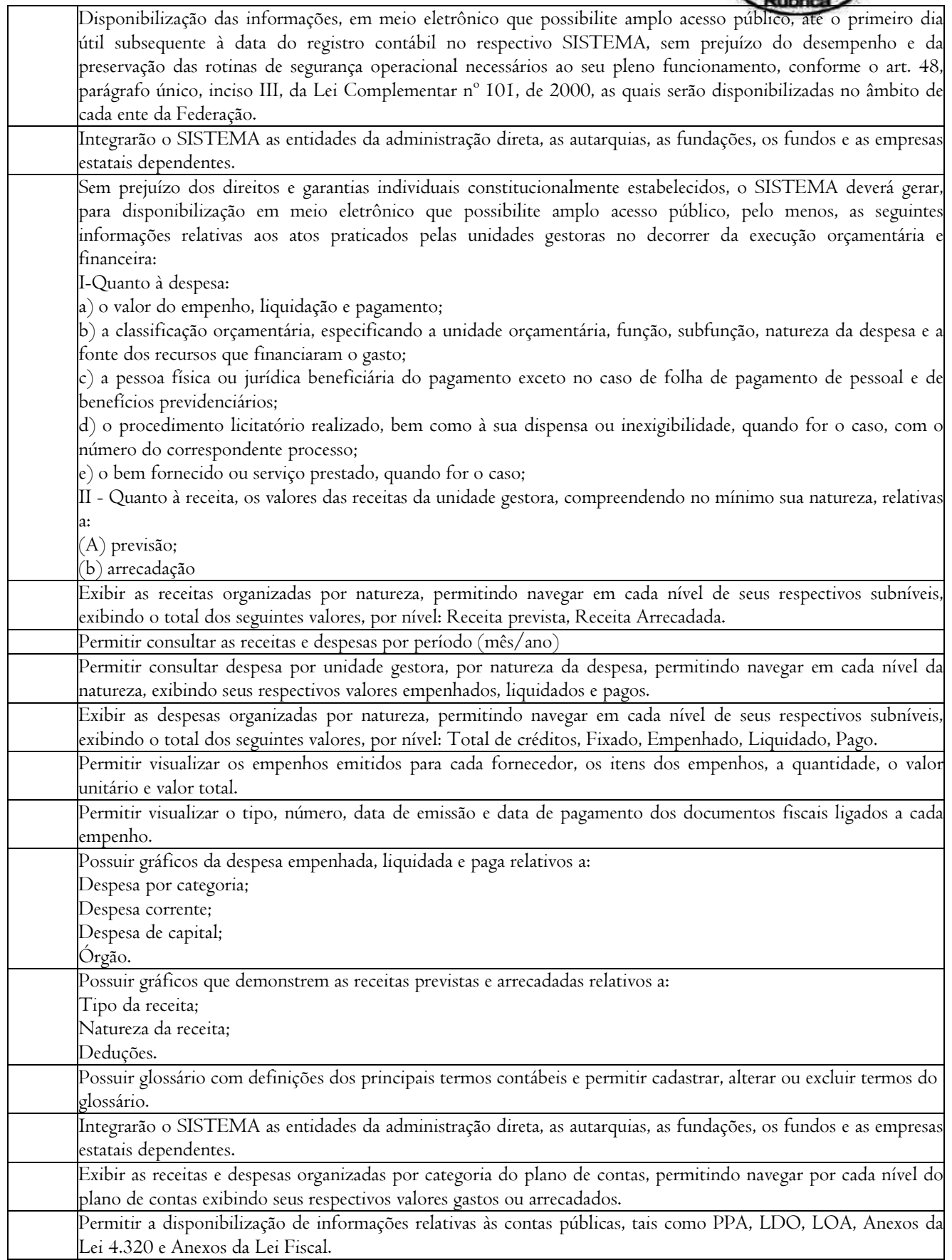

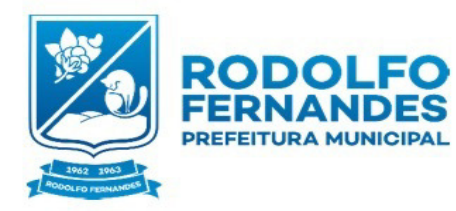

Estado do Rio Grande do Norte<br>
Município de Rodolfo Fernandes<br>
Secretaria Municipal de Fone (84) 3373-2001<br>
Administração e Planejamento<br>
COMISSÃO PERMANENTE DE<br>
LICITAÇÃO PERMANENTE DE<br>
Rua Manoel Nobre, 49 - Centro -<br>
CE

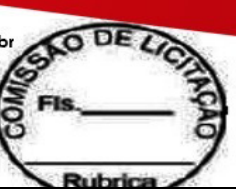

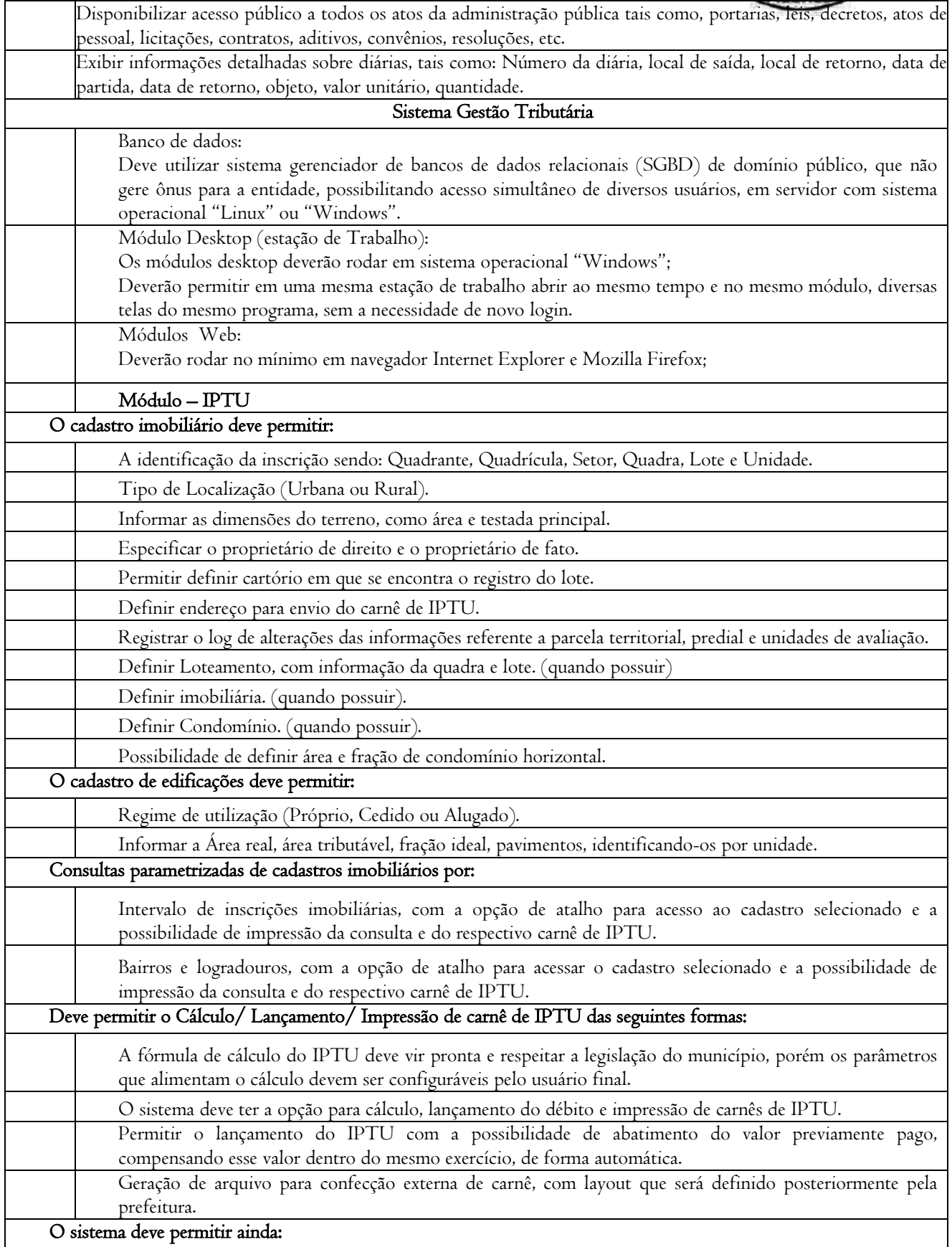

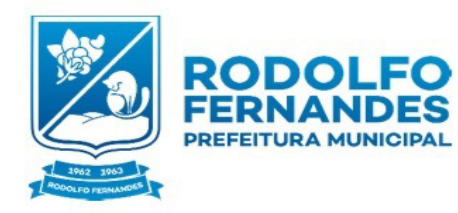

┱

Estado do Rio Grande do Norte<br>Município de Rodolfo Fernandes<br>Secretaria Municipal de<br>Administração e Planejamento<br>COMISSÃO PERMANENTE DE<br>LICITAÇÃO<br>Rua Manoel Nobre, 49 - Centro -<br>CEP 59830-000

CNPJ Nº. 08.153.819/0001-09<br>Fone (84) 3373-2001<br>Email: pmrodolfofernand@uol.com.br

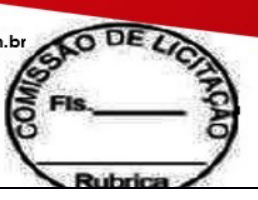

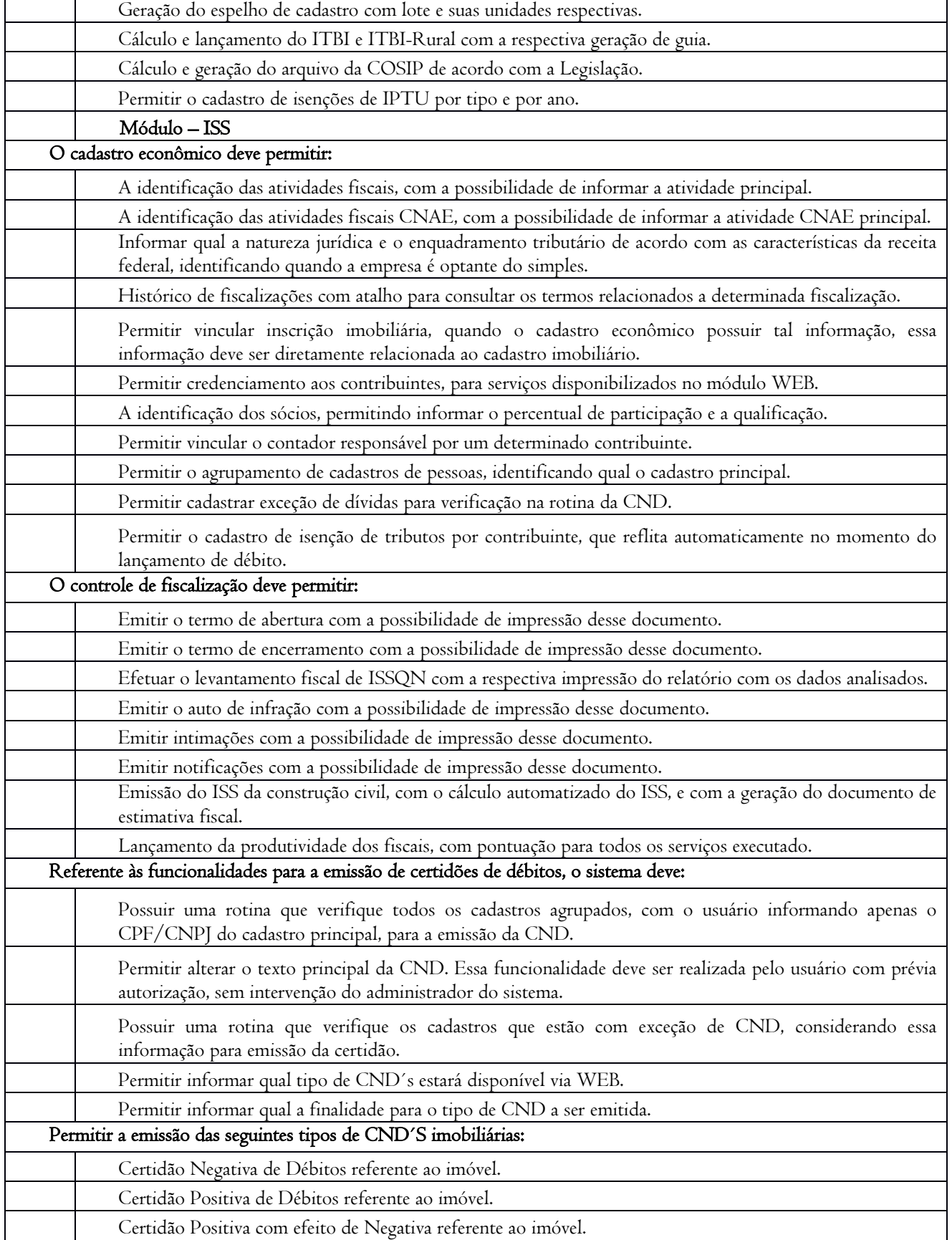

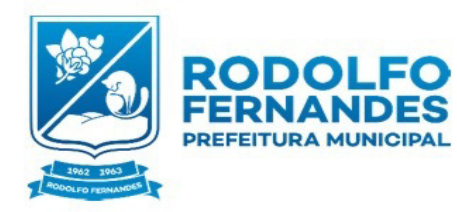

Estado do Rio Grande do Norte<br>
Município de Rodolfo Fernandes<br>
Secretaria Municipal de Fone (84) 3373-2001<br>
Administração e Planejamento<br>
COMISSÃO PERMANENTE DE<br>
LICITAÇÃO PERMANENTE DE<br>
Rua Manoel Nobre, 49 - Centro -<br>
CE

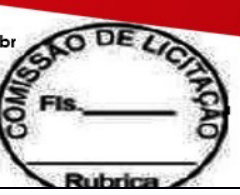

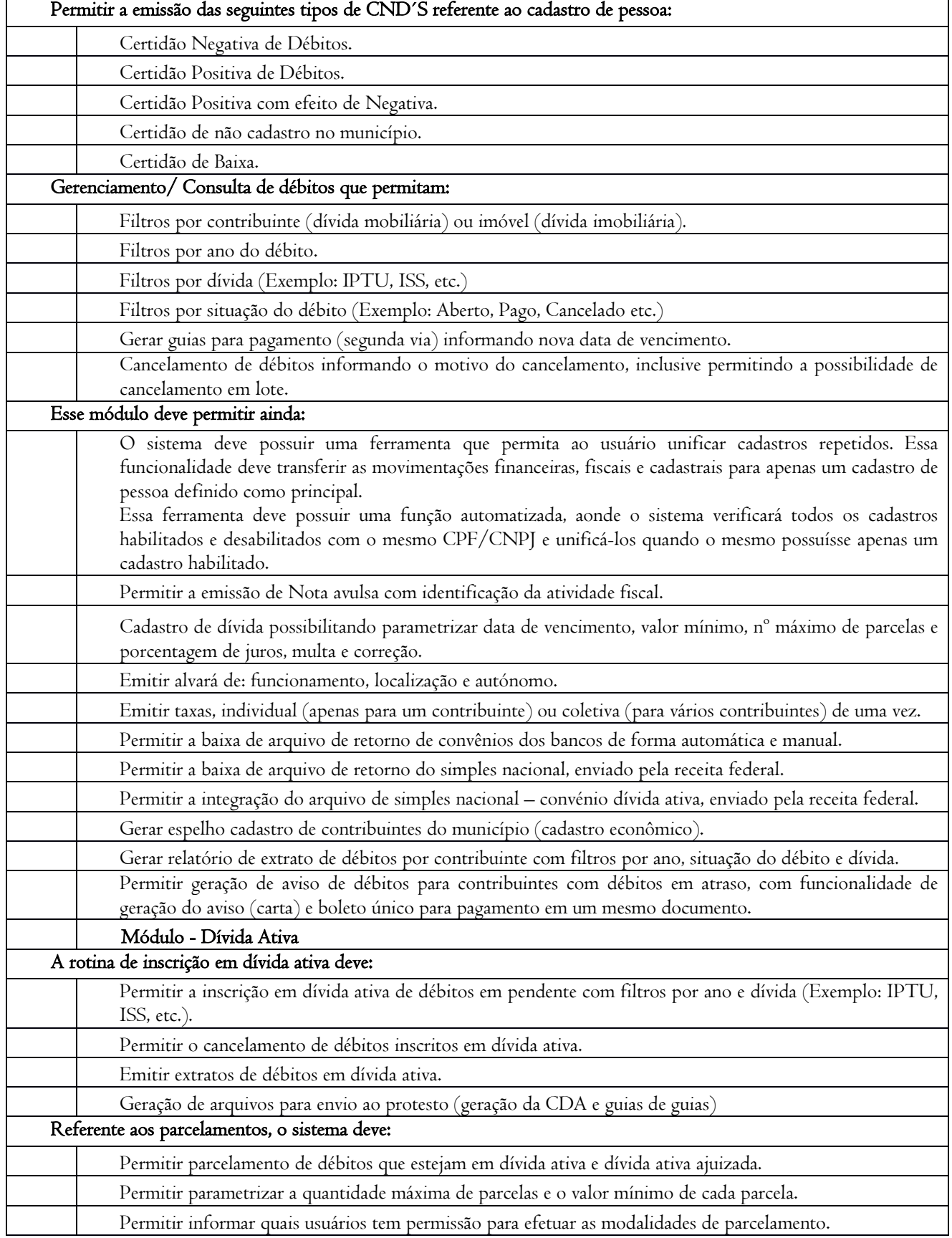

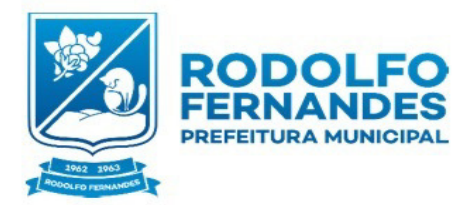

Estado do Rio Grande do Norte<br>
Município de Rodolfo Fernandes<br>
Secretaria Municipal de Fone (84) 3373-2001<br>
Administração e Planejamento<br>
COMISSÃO PERMANENTE DE<br>
LICITAÇÃO PERMANENTE DE<br>
Rua Manoel Nobre, 49 - Centro -<br>
CE

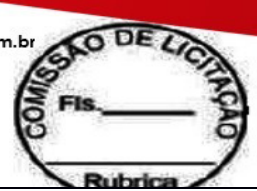

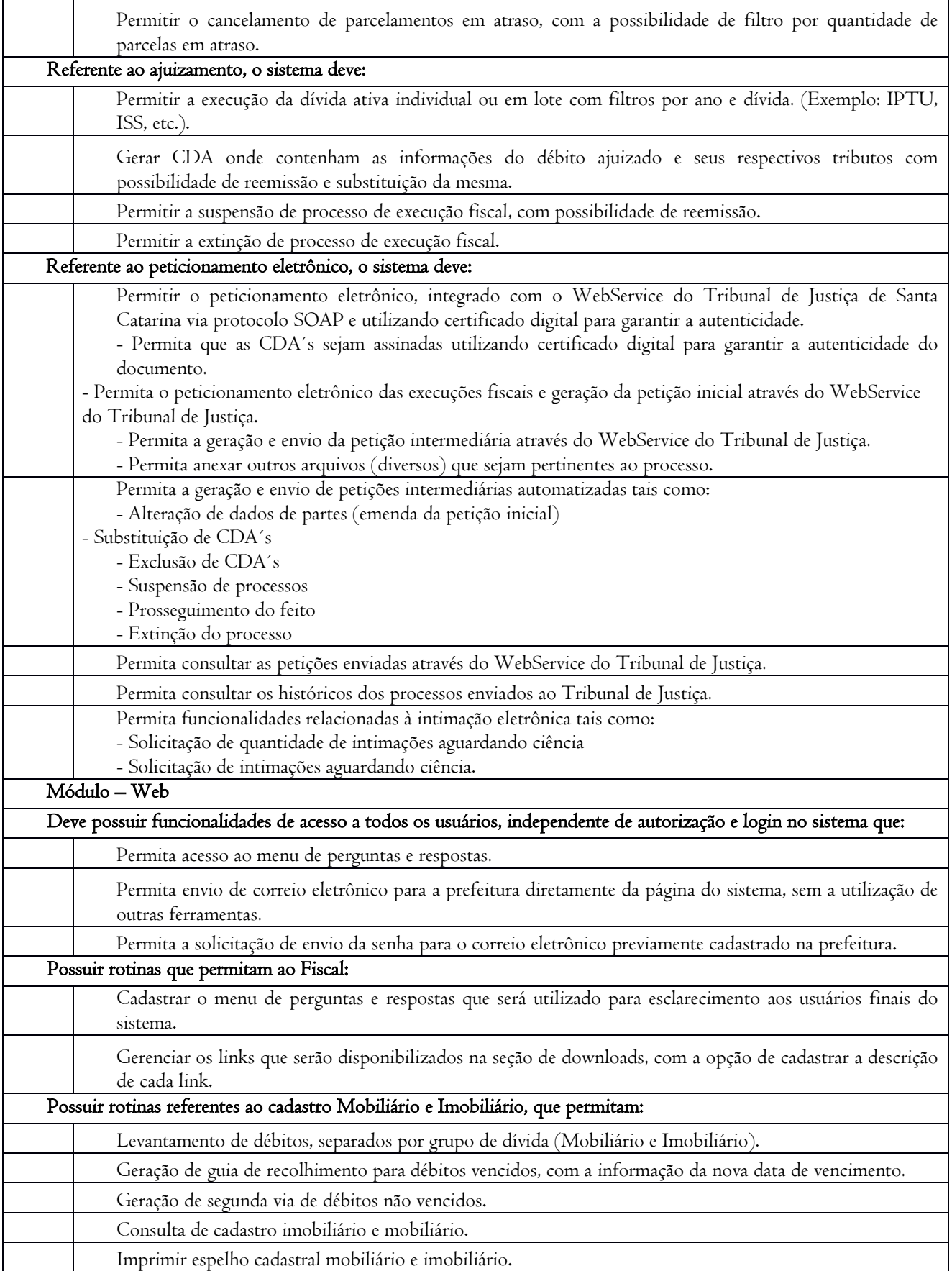

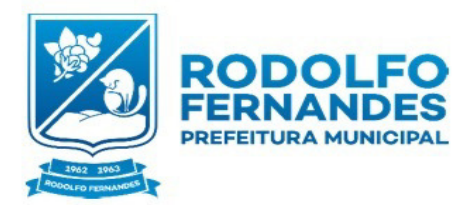

Estado do Rio Grande do Norte<br>
Município de Rodolfo Fernandes<br>
Secretaria Municipal de Fone (84) 3373-2001<br>
Administração e Planejamento Email: pmrodolfofernand@uol.com.br<br>
COMISSÃO PERMANENTE DE<br>
LICITAÇÃO<br>
Rua Manoel Nob

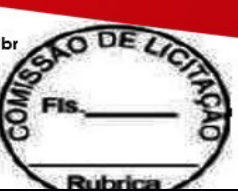

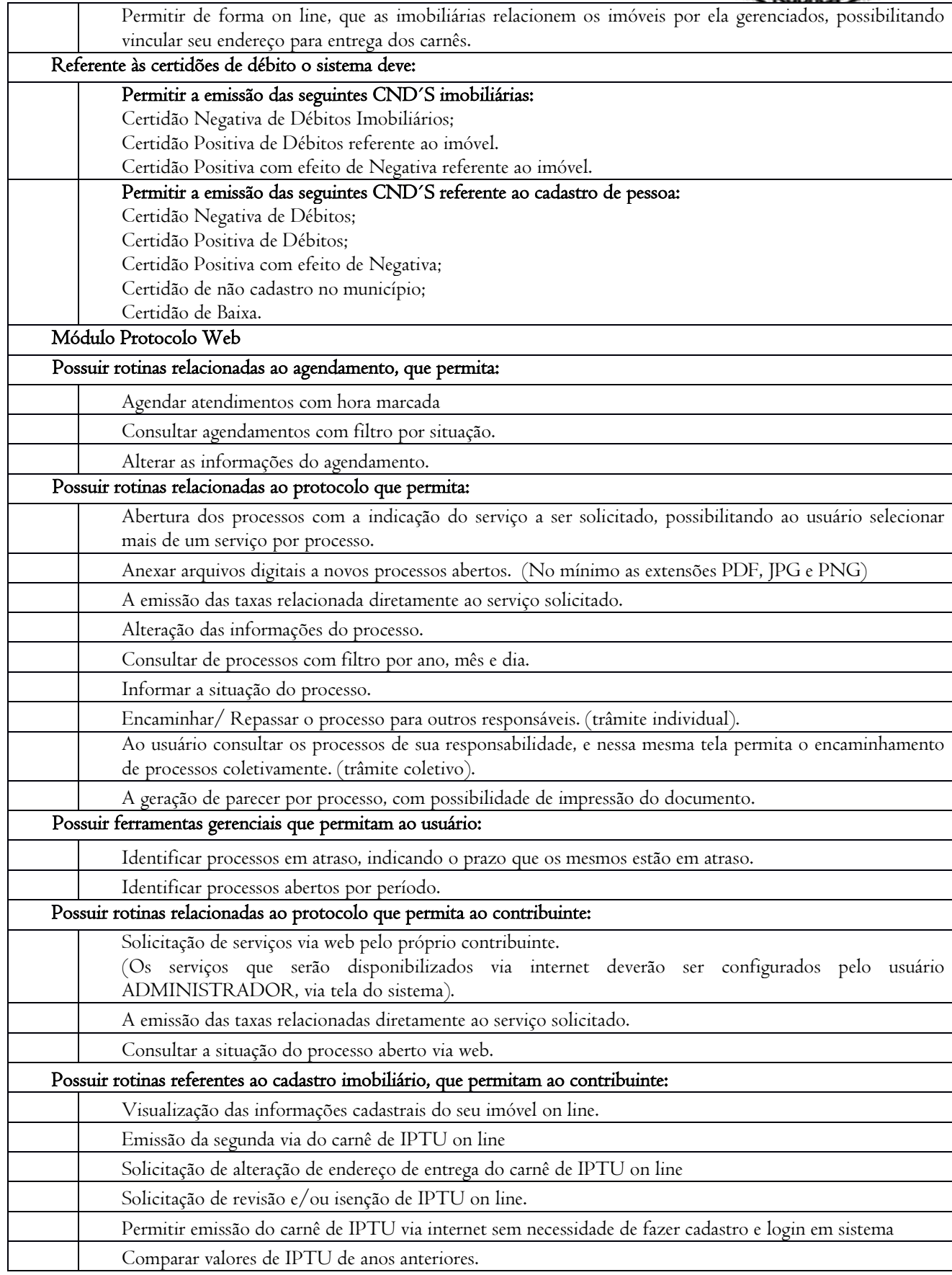

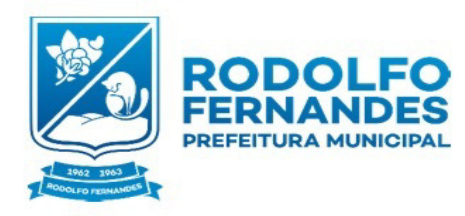

Estado do Rio Grande do Norte Município de Rodolfo Fernandes Secretaria Municipal de Administração e Planejamento COMISSÃO PERMANENTE DE LICITAÇÃO Rua Manoel Nobre 49 - Centro CEP 59830-000

CNPJ Nº. 08.153.819/0001-09 Fone (84) 3373-2001 Email: pmrodolfofernand@uol.com.b

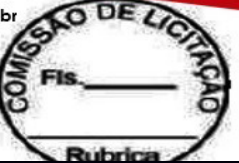

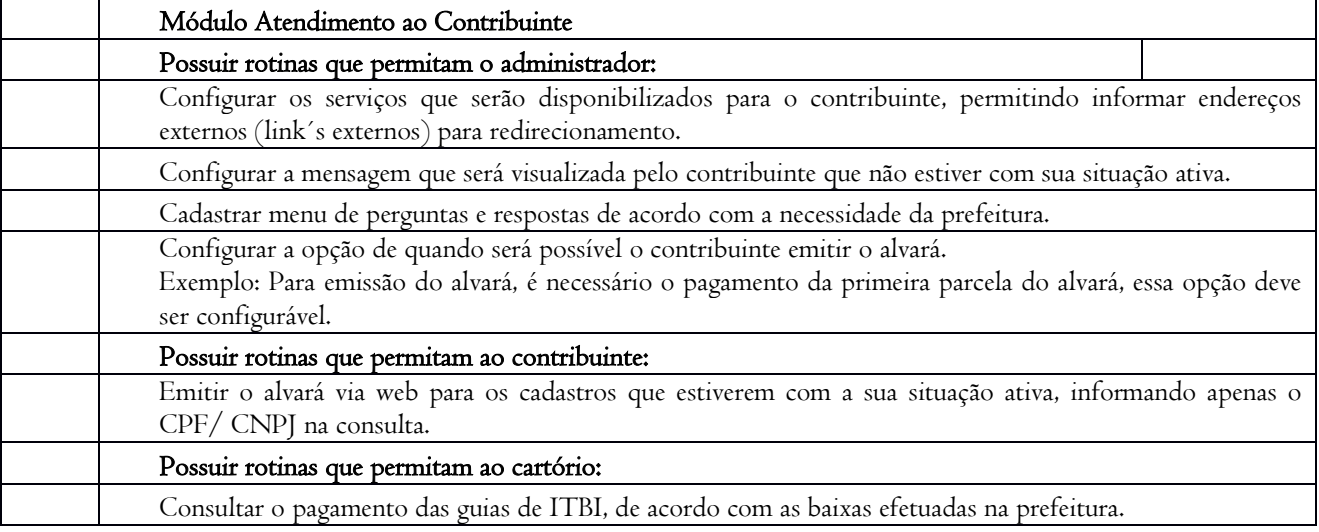

## 8. PROCESSO DE AVALIAÇÃO DE CONFORMIDADE.

Declarada a empresa vencedora, e antes da adjudicação do objeto da presente licitação, no prazo de até 10 (dez) dias após a convocação pela Prefeitura Municipal, o sistema ofertado pela proponente vencedora será objeto de avaliação de conformidade, ocasião em que a empresa deverá comprovar que sua oferta (sistema) atende a todos os requisitos técnicos relacionados no presente Termo de Referência, sob pena de desclassificação.

Todos os requisitos técnicos relacionados no projeto básico são de atendimento obrigatório, sendo desclassificada a proposta que deixar de atender a qualquer dos requisitos especificados, todos considerados necessários ao bom funcionamento.

A avaliação de conformidade será realizada por servidores usuários dos sistemas, a serem designados pela Secretaria de Administração e Finanças e deverá ser realizada nas dependências da Prefeitura Municipal de Rodolfo Fernandes, em ambiente destinado para este fim.

Os equipamentos utilizados para as demonstrações durante o teste de conformidade deverão ser providenciados pela própria licitante declarada vencedora, incluindo, entre outros, computador, projetos de mídia, conexão à internet compatível (tecnologia 3G ou outros), a fim de se evitar contestações quanto a qualidade de tais recursos por parte da licitante vencedora.

Constatado o atendimento pleno às exigências fixadas neste edital e consequente aprovação em processo de avaliação de conformidade, será adjudicado o objeto à licitante e a mesma será convocada para assinatura de contrato.

## 9 - DA ENTREGA

A entrega dos Serviços será imediata, contados da data do recebimento da requisição emitida pela Secretaria requisitante e Nota de Empenho.

## 10 - DO PAGAMENTO

O pagamento será efetuado 30 dias de acordo com a entrega do objeto ora licitado após a solicitação da Prefeitura Municipal de Rodolfo Fernandes, em dias úteis, após apresentação da nota devidamente visada e atestada pela Secretária solicitante, ou qualquer outro servidor designado para tal fim.

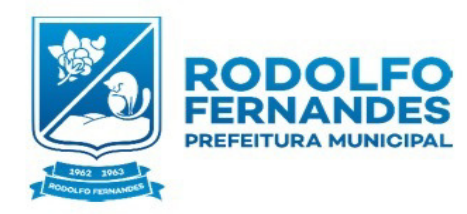

Estado do Rio Grande do Norte Município de Rodolfo Fernandes Secretaria Municipal de Administração e Planejamento COMISSÃO PERMANENTE DE LICITAÇÃO Rua Manoel Nobre, 49 - Centro -CEP 59830-000

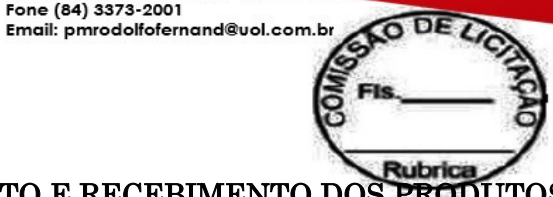

## 11 - RESPONSÁVEL PELO ACOMPANHAMENTO E RECEBIMENTO DOS PRODUTOS

A Prefeitura Municipal de Rodolfo Fernandes, deverá designar um servidor que ficará responsável pelo recebimento e conferência dos serviços requisitados, nesta Licitação no qual deverão ser apresentadas em conformidade com as especificações constante no Item 8a seguir.

CNPJ Nº. 08.153.819/0001-09<br>Fone (84) 3373-2001

## 12. ESPECIFICAÇÃO TÉCNICA E PREÇO MÁXIMO GLOBAL:

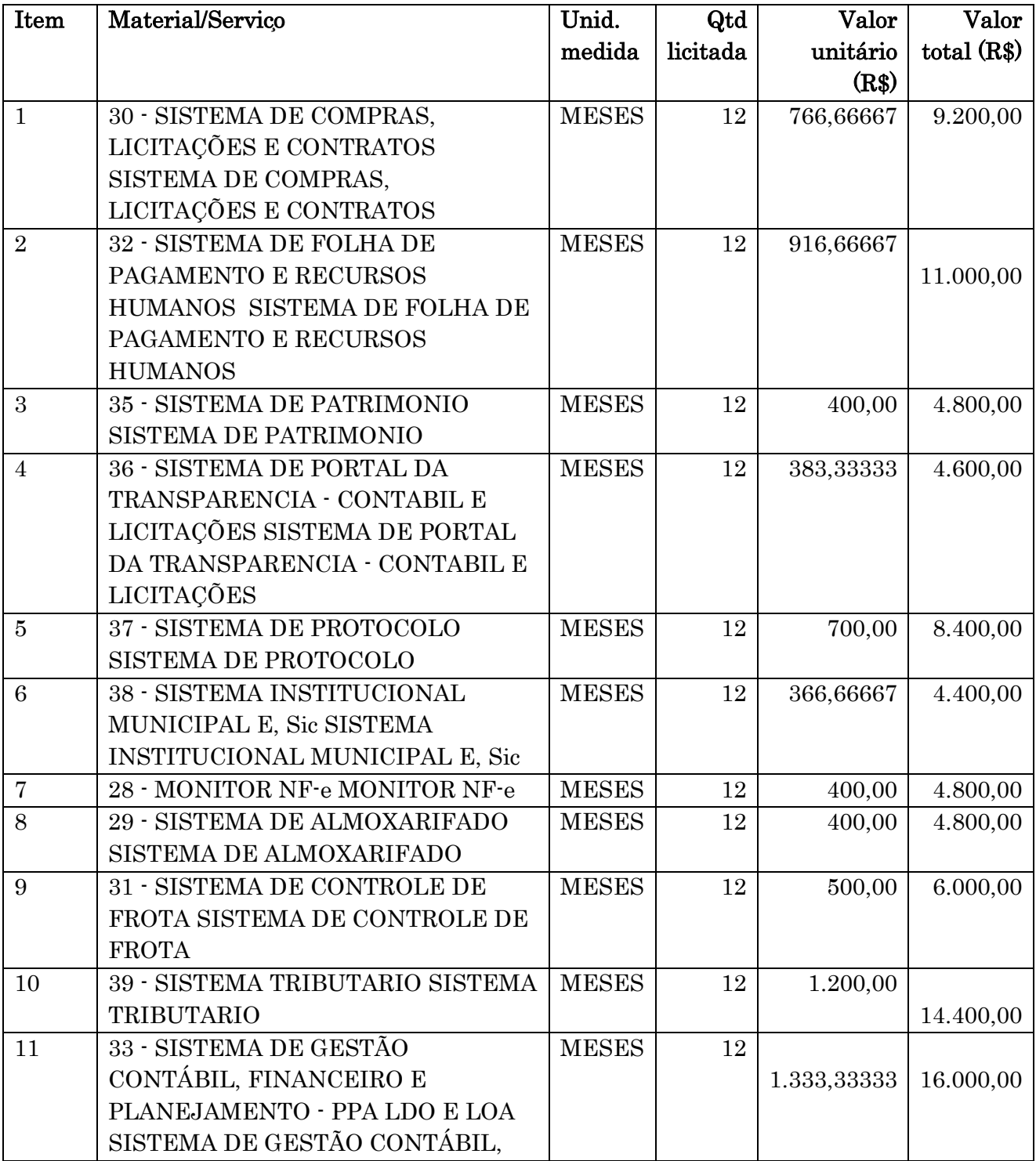

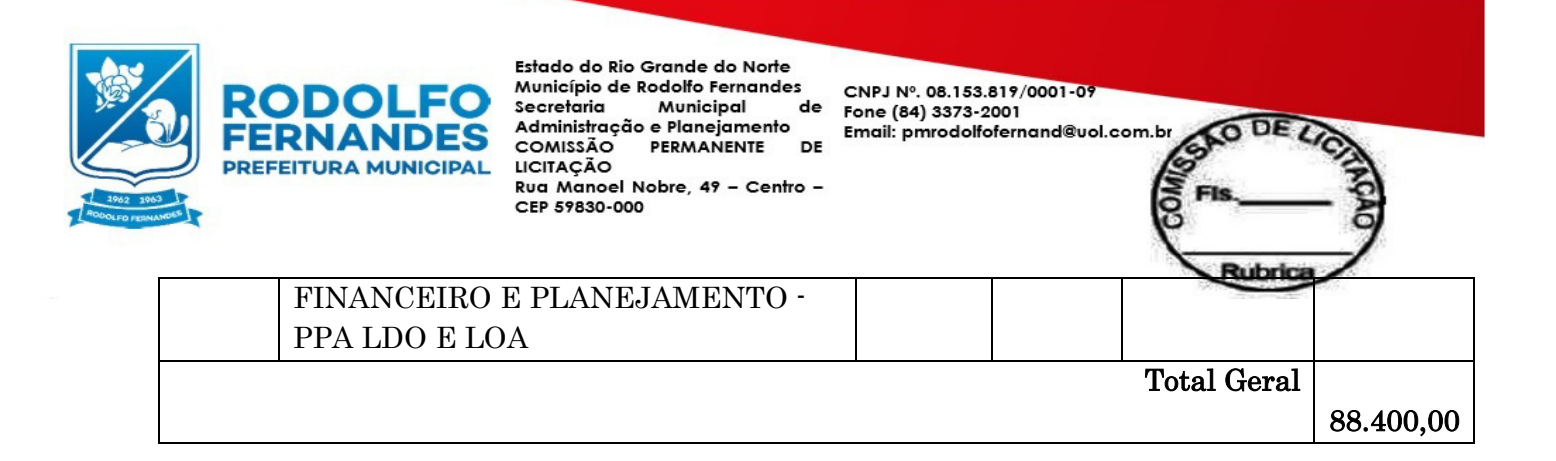

Rodolfo Fernandes/RN, 12/02/2019.

 $\mathcal{L}_\text{max}$  , where  $\mathcal{L}_\text{max}$  and  $\mathcal{L}_\text{max}$ ALAN CASSIO MONTEIRO MEDEIROS Pregoeiro

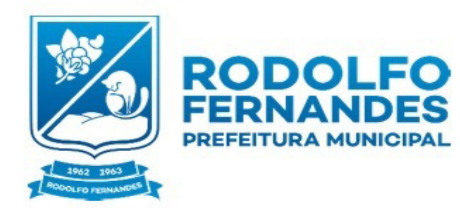

Estado do Rio Grande do Norte Município de Rodolfo Fernandes Secretaria Municipal de secretaria - Monicipal<br>Administração e Planejamento COMISSÃO PERMANENTE DE LICITAÇÃO Rua Manoel Nobre, 49 - Centro -CEP 59830-000

CNPJ Nº. 08.153.819/0001-09<br>Fone (84) 3373-2001 Email: pmrodolfofernand@uol.com.br

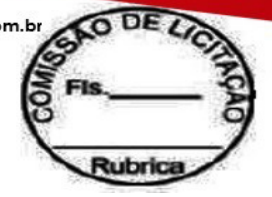

## **ANEXO II**

## **MODELOS DE DECLARAÇÕES**

## **DECLARAÇÃO I (SUBITEM 4.6.1)**

(NOMINA E QUALIFICA O FORNECEDOR), DECLARA, para os devidos fins de direito, especialmente para fins de prova em processo licitatório, junto ao Município de Rodolfo Fernandes/RN, que tem pleno conhecimento de todos os parâmetros e elementos dos produtos/bens a serem ofertados no presente certame licitatório e que sua proposta atende integralmente aos requisitos constantes neste edital.

Pelo que, por ser a expressão da verdade, firma a presente, sob as penas da Lei.

Cidade/Estado, ............................................

...........................................................................

DECLARANTE

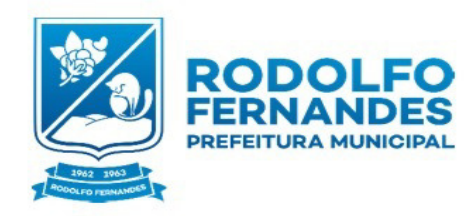

Estado do Rio Grande do Norte Município de Rodolfo Fernandes Secretaria Municipal<br>Administração e Planejamento de COMISSÃO PERMANENTE DE LICITAÇÃO Rua Manoel Nobre, 49 - Centro -CEP 59830-000

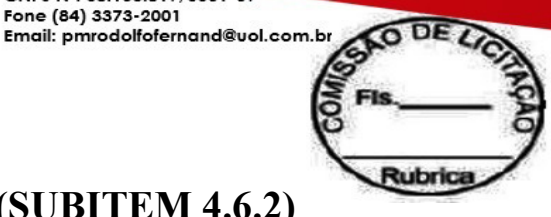

## **DECLARAÇÃO II (SUBITEM 4.6.2)**

CNPJ Nº. 08.153.819/0001-09<br>Fone (84) 3373-2001

(NOMINA E QUALIFICA O FORNECEDOR), DECLARA, para os devidos fins de direito, especialmente para fins de prova em processo licitatório, junto ao Município de Rodolfo Fernandes/RN, que concorda integralmente com os termos deste edital e seus anexos.

Pelo que, por ser a expressão da verdade, firma a presente, sob as penas da Lei.

Cidade/Estado, ............................................

...........................................................................

DECLARANTE

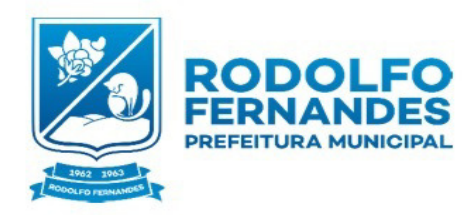

Estado do Rio Grande do Norte Município de Rodolfo Fernandes Secretaria Municipal de secretaria - Monicipal<br>Administração e Planejamento COMISSÃO PERMANENTE DE LICITAÇÃO Rua Manoel Nobre 49 - Centro -CEP 59830-000

CNPJ Nº. 08.153.819/0001-09 Fone (84) 3373-2001 Email: pmrodolfofernand@uol.com.br

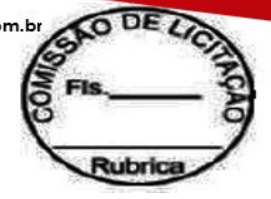

## **DECLARAÇÃO III (SUBITEM 4.6.3)**

## **MODELO DE DECLARAÇÃO DE INEXISTÊNCIA DE FATOS IMPEDITIVOS**.

## **MERGEFIELD [MODALIDADE\_PROCESSO]Pregão:** Nº **0011/2019**

**Processo Administrativo:** Nº **0014/2019**

Ao Senhor(a) Pregoeiro(a) Oficial do Município

Prefeitura municipal de Rodolfo Fernandes/RN

.

Sr.(a) Pregoeiro(a)

(NOMINA E QUALIFICA O FORNECEDOR), estabelecida na (endereço completo), inscrita no CNPJ/MF N° , neste ato representado, pelo seus(a) (Nome e CPF do representante Legal/Sócio/Procurador) no uso de suas atribuições legais, vem DECLARA, para fins de participação no processo licitatório em pauta, sob as penas da Lei, que inexiste qualquer fatos impeditivos a sua participação na licitação citada, que não foi declarada inidônea e não esta impedida de contratar com o poder publico de qualquer esfera, ou suspensa de contratar com a administração. Declara que não tem qualquer grau de parentesco com os Gestores Municipais (Prefeito(a), Vice Prefeito(a) Secretários(a) Municipais). Declaro ainda estar ciente da obrigatoriedade de comunicar a ocorrência de qualquer evento impeditivo posterior.

Por ser verdadeiro assino a presente declaração.

Cidade/Estado, Em ..........de..............de....................

...........................................................................

DECLARANTE

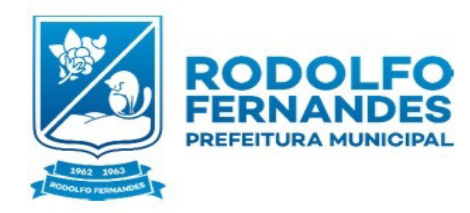

Estado do Rio Grande do Norte Município de Rodolfo Fernandes Secretaria Municipal de Administração e Planejamento COMISSÃO PERMANENTE DE LICITAÇÃO Rua Manoel Nobre, 49 - Centro -CEP 59830-000

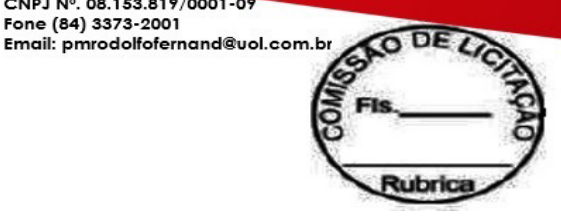

## **MODELO DE DECLARAÇÃO QUE NÃO EMPREGA MENOR DE 18 ANOS**

CNPJ Nº. 08.153.819/0001-09<br>Fone (84) 3373-2001

..................., inscrita no CNPJ nº ............, por intermédio de seu representante legal o(a) Sr(a) ..............,portador(a) da Carteira de Identidade nº ..............e do CPF nº ..........., DECLARA, para fins do disposto no inciso V do art. 27 da Lei nº 8.666, de 21 de junho de 1993, acrescido pela Lei nº 9.854, de 27 de outubro de 1999, referente ao cumprimento do disposto no inciso XXXIII do art. 7º da Constituição Federal, que não emprega menor de dezoito anos em trabalho noturno, perigoso ou insalubre e não emprega menor de dezesseis anos. Ressalva: emprega menor, a partir de quatorze anos, na condição de aprendiz ( \* ).

Cidade/Estado, ............................................

...........................................................................

DECLARANTE

( \* ) Se necessário, quando for o caso.

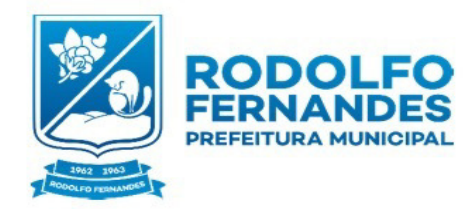

Estado do Rio Grande do Norte Município de Rodolfo Fernandes  $de$ Secretaria Municipal secretaria - Municipai<br>Administração e Planejamento COMISSÃO PERMANENTE DE LICITAÇÃO Rua Manoel Nobre, 49 - Centro -CEP 59830-000

CNPJ Nº. 08.153.819/0001-09<br>Fone (84) 3373-2001 Email: pmrodolfofernand@uol.com.br

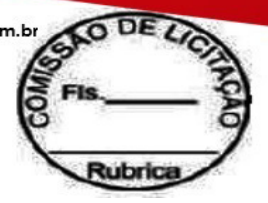

## **TERMO DE CREDENCIAMENTO**

 Através do presente, credenciamos o (a) Sr(a). "**Licitante" portador(a) do RG nº. XXXXX Órgão Emissor/Estado e CPF nº. xxxxxxx** a participar da licitação instaurada pela Prefeitura Municipal de Rodolfo Fernandes/RN, na modalidade **Pregão Nº. \_\_\_\_\_\_\_** na qualidade de representante legal, PARA, formular proposta, ofertar lances verbais, renunciar direitos, desistir de recursos e praticar todos os demais atos inerentes ao certame.

Cidade/Estado, ............................................

...........................................................................

Nome

Cargo

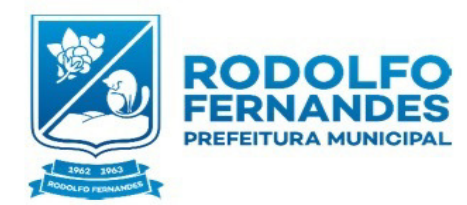

Estado do Rio Grande do Norte Município de Rodolfo Fernandes Secretaria Municipal de Administração e Planeiamento COMISSÃO PERMANENTE DE LICITAÇÃO Rua Manoel Nobre 49 - Centro -CEP 59830-000

CNPJ Nº. 08.153.819/0001-09 Fone (84) 3373-2001 Email: pmrodolfofernand@uol.com.br

## **ANEXO III**

## **PROPOSTA PADRONIZADA**

AO Município de Rodolfo Fernandes, Estado do RN.

A empresa (Nome/Razão Social da Empresa Licitante), estabelecida na (Endereço Completo da Empresa), inscrita no CNPJ sob nº ........................., propõe fornecer à Prefeitura Municipal de Rodolfo Fernandes, em estrito cumprimento ao previsto no Edital da licitação em epígrafe, o Serviço licitado.

A validade desta proposta é de 90 (Noventa) dias corridos, contados da data da abertura da sessão pública de pregão.

Estão inclusos no preço da proposta todos os custos e despesas, tais como: custos diretos e indiretos, tributos incidentes, taxa de administração, materiais, serviços, encargos sociais, trabalhistas, seguros, embalagens, lucro e outros necessários ao cumprimento integral do objeto deste Edital e seus Anexos;

Declaramos que a empresa ora licitante terá a disponibilidade, caso venha a vencer o certame, de fornecer o Produtos/Serviços licitado no prazo previsto neste termo; sob as penas do art. 299 do Código Penal,

Objeto:Contratação de empresa para licenciamento de uso de sistemas de informática integrados, para a gestão pública municipal, com os serviços de Conversão de dados, implantação, migração de dados pré-existentes, treinamento, manutenção, suporte técnico e acompanhamento durante o período contratual, para o Município de Rodolfo Fernandes/RN, conforme especificações apresentadas a seguir.

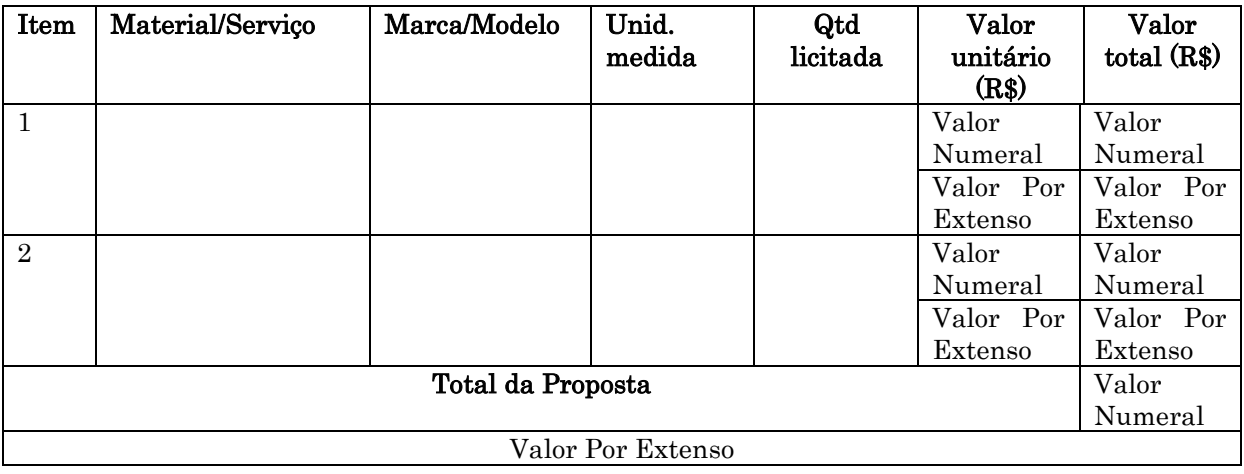

## Relação do Itens da Proposta de Preço

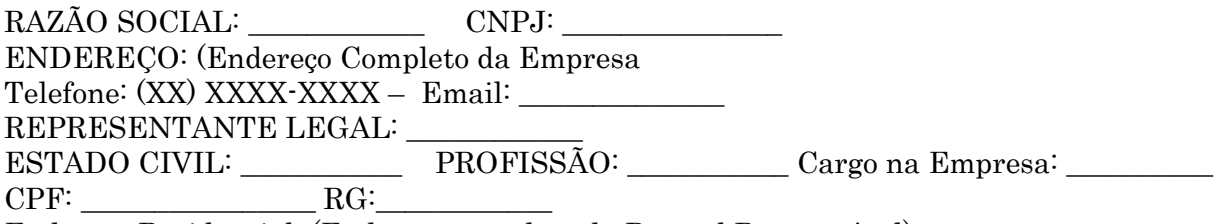

Endereço Residencial: (Endereço completo da Pessoal Responsável)

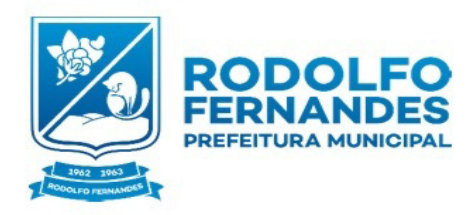

Estado do Rio Grande do Norte Estado do Rio Grande do Norte<br>Município de Rodolfo Fernandes<br>Secretaria Municipal de<br>Administração e Planejamento<br>COMISSÃO PERMANENTE DE<br>LICITAÇÃO<br>Rua Manoel Nobre, 49 - Centro -<br>CEP 59830-000

CNPJ N°. 08.153.819/0001-09<br>Fone (84) 3373-2001<br>Email: pmrodolfofernand@uol.com.br **SO DEL** tubrici

Dados Bancários - Agencia: \_\_\_\_\_\_ Conta Corrente: \_\_\_\_\_ Banco: \_\_\_\_\_\_\_\_

## Rodolfo Fernandes/RN, XX de XXX de XXXX

(assinatura do representante legal) nome completo cargo ou função

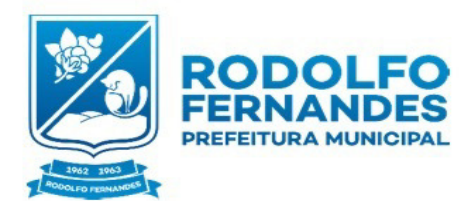

Estado do Rio Grande do Norte Município de Rodolfo Fernandes Secretaria Municipal de Administração e Planejamento COMISSÃO PERMANENTE DE LICITAÇÃO Rua Manoel Nobre 49 - Centro -CEP 59830-000

CNPJ Nº. 08.153.819/0001-09 Fone (84) 3373-2001 Email: pmrodolfofernand@uol.com.br

# **Anexo IV**

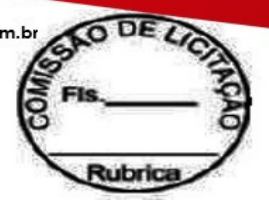

# **MINUTA DO CONTRATO N°**

Contratação de empresa para licenciamento de uso de sistemas de informática integrados, para a gestão pública municipal, com os serviços de Conversão de dados, implantação, migração de dados pré-existentes, treinamento, manutenção, suporte técnico e acompanhamento durante o período contratual, para o Município de Rodolfo Fernandes/RN, que entre si fazem, de um lado o Município de Rodolfo Fernandes/RN e do outro

O **MUNICÍPIO DE RODOLFO FERNANDES**, Estado do Rio Grande do Norte, pessoa jurídica de direito

 $\frac{1}{2}$ 

público interno, inscrita no CNPJ/MF sob o n.º 08.153.819/0001-09, através da(o)<br>neste ato representada por seu Ordenador de Despesas, o Sr. sesidente e domiciliado na neste ato representada por seu Ordenador de Despesas, o Sr. \_ Cidade de Rodolfo Fernandes/RN, apenas denominado de **CONTRATANTE**, e de outro lado a \_, estabelecida na \_\_\_\_\_\_\_\_\_\_\_\_\_\_\_, inscrita no CNPJ/MF sob o n.º neste ato representada por este ato representada por este ato representada por este ato representada por este ato  $CPF$ apenas denominada de **CONTRATADA**, resolvem firmar o presente Contrato, tendo em vista o resultado da<br>Licitação na modalidade Pregão n<sup>o</sup>, tudo de acordo com as normas gerais da , tudo de acordo com as normas gerais da Lei nº 8.666/93, e suas alterações posteriores, bem como com a Lei nº 10.520/02 – Lei que Regulamenta o Pregão, na forma das cláusulas e condições seguintes.

## **CLÁUSULA PRIMEIRA – DO FUNDAMENTO LEGAL**

**1.1 -** Processo de Licitação na modalidade Pregão nº \_\_\_\_\_\_\_\_\_\_\_\_\_\_\_\_\_\_\_\_\_\_\_\_\_, de acordo com as normas gerais da Lei nº 8.666/93, e suas alterações posteriores, bem como com a Lei nº 10.520/02 – Lei que Regulamenta o Pregão, devidamente homologado pelo $(a)$  Sr $(a)$ . Ordenador(a) de Despesas do Município de Rodolfo Fernandes.

### **CLÁUSULA SEGUNDA – DO OBJETO**

**2.1 -** O presente Instrumento tem como objeto a **Contratação de empresa para licenciamento de uso de sistemas de informática integrados, para a gestão pública municipal, com os serviços de Conversão de dados, implantação, migração de dados pré-existentes, treinamento, manutenção, suporte técnico e acompanhamento durante o período contratual, para o Município de Rodolfo Fernandes/RN**, conforme especificações constantes no Anexo I do Edital Convocatório, nos quais a Contratada sagrou-se vencedora, conforme discriminado no quadro abaixo:

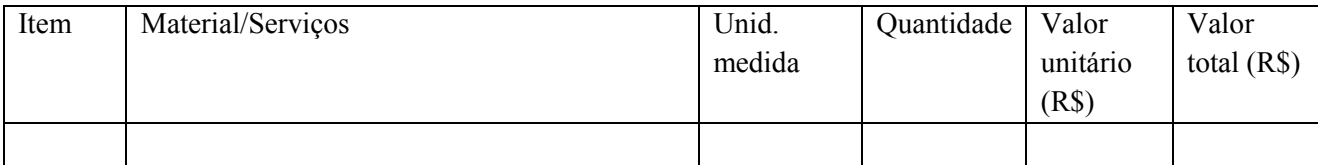

## **CLÁUSULA TERCEIRA - DO VALOR, DO REAJUSTE E DO REEQUILÍBRIO ECONÔMICO-FINANCEIRO**

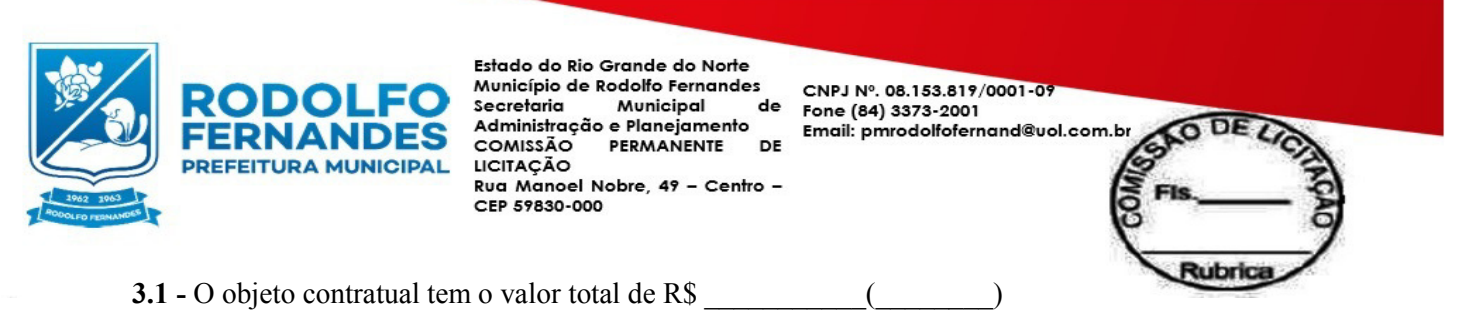

**3.2 –** O valor do presente contrato não será reajustado.

**3.3 –** Poderá ser restabelecida a relação que as partes pactuaram inicialmente entre os encargos do contratado e a retribuição da Administração para a justa remuneração do fornecimento, desde que objetivando a manutenção do equilíbrio econômico-financeiro inicial do contrato, na hipótese de sobrevirem fatos imprevisíveis, ou previsíveis porém de consequências incalculáveis, retardadores ou impeditivos da execução do ajustado, ou ainda, em caso de força maior, caso fortuito ou fato do príncipe, configurando álea econômica extraordinária e extracontratual, nos termos do Art. 65, Inciso II, alínea "d" da Lei 8.666/93, devendo ser formalizado através de ato administrativo.

**3.4 -** Para a efetivação do que trata o item anterior, deverá a Contratada apresentar requerimento formal à Administração Municipal solicitando o reequilíbrio econômico-financeiro do(s) preço(s) do item(ns) que se fizer(em) necessário(s) para a justa remuneração do(s) fornecimento(s), devendo o referido pedido ser acompanhado da(s) nota(s) fiscal (is) de entrada da(s) mercadoria(s), do período compreendido entre a data da contratação e da solicitação, que será formalizado através de Termo Aditivo, cuja publicação do mesmo, em forma resumida, deverá ser providenciada pela Contratante, em obediência ao disposto no § único, do Art. 61, da Lei nº 8.666/93.

## **CLÁUSULA QUARTA - DO PRAZO DE VIGÊNCIA CONTRATUAL**

**4.1 -** O presente Contrato terá vigência \_\_\_\_\_\_\_\_ a contar da data de sua assinatura, ou enquanto decorrer o fornecimento dos Serviços dentro da vigência do mesmo.

#### **CLÁUSULA QUINTA - DA PRESTAÇÃO DOS SERVIÇOS / ENTREGA DOS PREDUTOS E RECEBIMENTO**

**5.1 -** Os serviços serão fornecidos de acordo com as solicitações requisitadas pela Secretaria Municipal de \_\_\_\_\_\_\_\_, devendo os mesmos ser prestados junto à sede desta, ou onde for mencionado nas respectivas Ordens de Serviço, ficando a Administração no direito de solicitar apenas aquela quantidade que lhe for estritamente necessária, sendo as despesas com a entrega de responsabilidade da empresa Contratada.

**5.2 -** Os serviços deverão ser fornecidos no prazo de 05 (Cinco) Dias, a contar do recebimento da respectiva Ordem de Serviço.

**5.3 -** A Contratada ficará obrigada a trocar, as suas expensas, os produtos que vierem a ser recusados por justo motivo, sendo que o ato do recebimento não importará a sua aceitação.

**5.4 -** A Contratada deverá efetuar as entregas em transporte adequado para tanto, sendo que os produtos deverão estar todos em embalagens fechadas, contendo a sua identificação.

**5.5 -** Caso a Prefeitura venha optar por entrega programada a contratada deverá dispor de instalações condizentes e compatíveis para a guarda e armazenamento dos produtos.

**5.6 -** O recebimento dos produtos será efetuado nos seguintes termos:

**5.6.1 -** Provisoriamente, para efeito de posterior verificação da conformidade do produto com a especificação;

**5.6.2 –** Definitivamente, após verificação da qualidade e quantidade do produto, pelo setor responsável pela solicitação e consequentemente aceitação.

## **CLÁUSULA SEXTA - DA ORIGEM DOS RECURSOS**

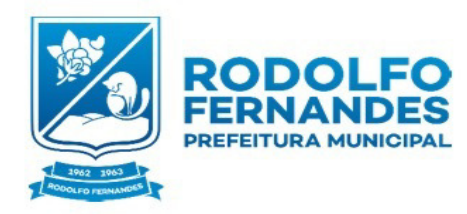

Estado do Rio Grande do Norte Município de Rodolfo Fernandes Secretaria Municipal de Administração e Planejamento COMISSÃO PERMANENTE DE LICITAÇÃO Rua Manoel Nobre 49 - Centro -CEP 59830-000

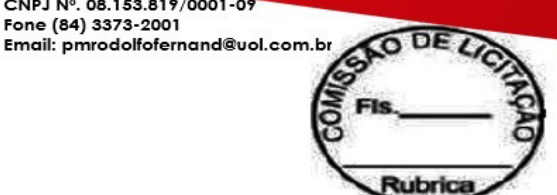

**6.1 -** As despesas deste Contrato correrão por conta de recursos oriundos do(e) Orçamento Anual, previstos na(s) seguinte(s) Dotação(s) Orçamentária(s):

CNPJ Nº. 08.153.819/0001-09

Fone (84) 3373-2001

## **XXXXXX**

## **CLÁUSULA SÉTIMA - DO PAGAMENTO**

**7.1 -** O pagamento dos produtos fornecidos será efetuado pela Administração, mensalmente, obedecidas as requisições, em moeda corrente, conforme o valor apresentado na fatura correspondente e certificado pelo setor competente limitando-se o desembolso máximo em conformidade com a disponibilidade de recursos financeiros do Tesouro Municipal, em prazo não superior a 30 (trinta) dias.

**7.2 -** O pagamento será efetuado através de Cheque Nominal a Empresa ou em transferência em conta nominal a empresa vencedora

## **CLÁUSULA OITAVA - DAS OBRIGAÇÕES DA CONTRATADA**

**8.1** - A Contratada para fornecer o(s) Serviços/produto(s), objeto do presente Contrato, obrigar-se-á a:

**8.1.1 –** Cumprir integralmente as disposições deste Instrumento e do Edital Convocatório.

**8.1.2 –** Responsabilizar-se pela perfeição do(s) produto(s) objeto deste Contrato, sendo ainda responsável por quaisquer danos pessoais ou materiais, inclusive contra terceiros, ocorridos durante seu fornecimento.

**8.1.3 –** Responsabilizar-se e zelar pelo pagamento de suas dívidas em favor de terceiros envolvidos na execução do objeto contratual, em particular no que se refere às contribuições devidas à Previdência Social, Obrigações Trabalhistas, Seguros e aos Tributos à Fazenda Pública em geral.

**8.1.4 –** Manter, durante toda a execução deste Contrato, em compatibilidade com as obrigações por ele assumidas, todas as condições de habilitação e qualificação exigidas na licitação.

**8.1.5 –** Fornecer com presteza e dignidade o(s) produto(s) objeto deste Contrato.

**8.1.6 –** Aceitar nas mesmas condições contratuais, acréscimos ou supressões que se fizerem necessários na forma estabelecida no Art. 65, § 1º da Lei n° 8.666/93, alterada e consolidada.

**8.1.7 –** Fornecer no prazo máximo de 05 (Cinco) dias, a contar do recebimento da respectiva Ordem de Serviço, os produtos requisitados pelo setor competente, devendo os mesmos ser entregues na sede da Secretaria Municipal de Educação, ou no local indicado na antedita Ordem de serviço, sendo as despesas com a entrega de sua responsabilidade.

**8.1.8 –** Trocar, as suas expensas, o(s) produto(s) que vier(em) a ser recusado(s) por justo motivo, sendo que o ato de recebimento não importará em sua aceitação.

**8.1.9 –** Efetuar a entrega do(s) produto(s) em transporte adequado para tanto, sendo que os mesmos deverão estar todos em embalagens fechadas, contendo a identificação.

**8.1.10 –** Caso a Contratante venha optar por entrega programada a Contratada deverá dispor de instalações condizentes e compatíveis para a guarda e armazenamento dos produtos pondo-os a salvo de possível deterioração.

### **CLÁUSULA NONA - DAS OBRIGAÇÕES DA CONTRATANTE**

**9.1 -**A Contratante obrigar-se-á a:

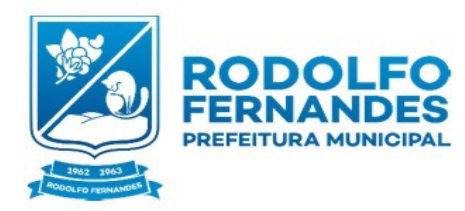

Estado do Rio Grande do Norte Município de Rodolfo Fernandes Secretaria Municipal de Administração e Planejamento COMISSÃO PERMANENTE DE LICITAÇÃO Rua Manoel Nobre 49 - Centro -CEP 59830-000

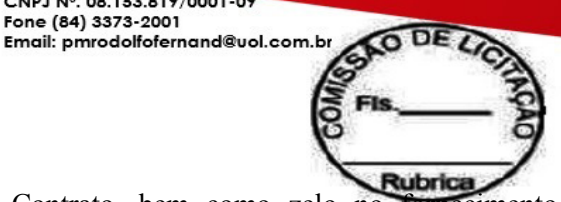

**9.1.1 -**Exigir o fiel cumprimento do Edital e deste Contrato, bem como zelo no fornecimento e o cumprimento dos prazos.

CNPJ Nº. 08.153.819/0001-09

Fone (84) 3373-2001

**9.1.2 -**Notificar a CONTRATADA sobre qualquer irregularidade no fornecimento do(s) produto(s) objeto deste Contrato.

**9.1.3 -**Acompanhar e fiscalizar junto a Contratada, através da Secretaria Municipal contratante, a execução do objeto contratual.

**9.1.4 -** Efetuar os pagamentos devidos nas condições estabelecidas neste Instrumento, bem como zelar pelo cumprimento de todas as cláusulas contratuais.

## **CLÁUSULA DÉCIMA – DAS SANÇÕES**

**10.1 -** À Contratada total ou parcialmente inadimplente serão aplicadas as sanções dos artigos 86 a 88 da Lei nº 8.666/93, e suas demais alterações.

**10.2 –** O Atraso injustificado na execução do contrato, inadimplemento, sujeitará a Contratada às seguintes sanções:

**10.2.1 –** Advertência;

**10.2.2 -** Multas necessárias, conforme segue:

**10.2.2.1 –** O prazo de entrega deverá ser rigorosamente observado, ficando desde já estabelecido a multa de 0,3% (três décimos por cento) por dia de atraso, até o limite de 10% (dez por cento) sobre o valor da respectiva Ordem de Compra, caso seja inferior a 30 (trinta) dias.

**10.2.2.2 –** Multa de 20% (vinte por cento) sobre o valor da respectiva Ordem de Compra, no caso de atraso superior à 30 (trinta) dias.

**10.2.3 -** Suspensão temporária do direito de participar em licitações e impedimento de contratar com o Município de Rodolfo Fernandes/RN, por prazo não superior a 02 (dois) anos.

**10.2.4 -** Declaração de inidoneidade para licitar ou contratar com Administração Municipal, enquanto perdurarem os motivos determinantes da punição, ou até que seja promovida reabilitação, perante a própria autoridade que aplicou a penalidade.

**10.3 –** O Município de Rodolfo Fernandes, sem prejuízo das sanções aplicáveis, reterá crédito, promoverá cobrança judicial ou extrajudicial, a fim de receber multas aplicadas e resguardar-se dos danos e perdas que tiver sofrido por culpa da empresa Contratada.

## **CLÁUSULA DÉCIMA PRIMEIRA - DA RESCISÃO**

**11.1 -** Este contrato poderá ser rescindido unilateralmente pela Contratante, por conveniência administrativa ou por infringência de qualquer das condições pactuadas.

**11.2 –** O não cumprimento das disposições especificadas neste Contrato implicará automaticamente em quebra de Contrato, ensejando rescisão administrativa prevista no art. 77 da Lei Federal 8.666/93, reconhecidos desde já os direitos da Administração, com relação as normas contratuais e as previstas em Lei ou Regulamento dispostas no presente Instrumento.

**11.3 -** O presente contrato é rescindível ainda, independentemente de qualquer interpelação Judicial ou Extrajudicial, nos casos de:

**11.3.1 –** Omissão de pagamento pela CONTRATANTE;

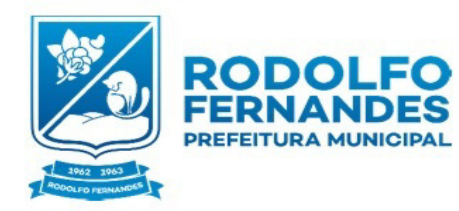

Estado do Rio Grande do Norte Município de Rodolfo Fernandes Municipal Secretaria de secretaria - Municipai<br>Administração e Planejamento COMISSÃO PERMANENTE DE LICITAÇÃO Rua Manoel Nobre 49 - Centro -CEP 59830-000

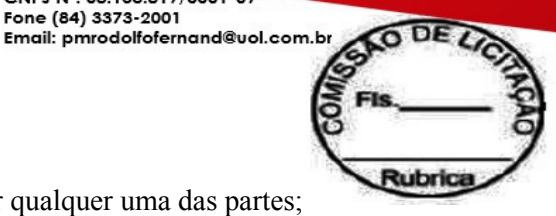

**11.3.2 –** Inadimplência de qualquer de suas cláusulas por qualquer uma das partes;

**11.3.3 –** Acerto em comum acordo por iniciativa de uma das partes, mediante aviso por escrito com 30 (trinta) dias de antecedência, sem ônus para ambas as partes.

CNPJ Nº. 08.153.819/0001-09

Fone (84) 3373-2001

**11.3.4 –** No caso de não cumprimento de qualquer das cláusulas deste contrato, a parte que se sentir prejudicada poderá rescindi-lo sem que se faça necessário uma comunicação por escrito com a antecedência definida no subitem anterior.

## **CLÁUSULA DÉCIMA SEGUNDA – DA ALTERAÇÃO CONTRATUAL**

**12.1 –** Quaisquer alterações que venham a ocorrer neste Instrumento serão efetuadas mediante Termo Aditivo.

### **CLÁUSULA DÉCIMA TERCEIRA - DA PUBLICAÇÃO**

**13.1 –** Este contrato deverá ser publicado por afixação em local de costume, até o 5º (quinto) dia útil do mês subsequente ao de sua assinatura.

### **CLÁUSULA DÉCIMA QUARTA – DOS ANEXOS**

**14.1 -** Integram o presente contrato todas as peças que formaram o procedimento licitatório, a proposta apresentada pela Contratada, bem como eventuais correspondências trocadas entre as partes, independentemente de transcrição.

### **CLÁUSULA DÉCIMA QUINTA – DO FISCAL DE CONTRATO**

15.1 –Fica designado o senhor \_\_\_\_\_\_, servidor público, matrícula de nº, como fiscal deste contrato

**15,2 -** Caberá ao Fiscal Operacional do Contrato, ora designado, as atribuições e responsabilidades contidas no Decreto de n.º 017/2017.

## **CLÁUSULA DÉCIMA SEXTA - DO FORO**

**15.1 -** O Foro competente para dirimir quaisquer dúvidas oriundas do presente contrato é o da Comarca de onde o município de Rodolfo Fernandes está localizado.

Declaram as partes que este Contrato corresponde à manifestação final, completa e exclusiva de acordo entre elas celebrado e, por assim estarem de acordo, assinam o presente Contrato as partes e as testemunhas abaixo firmadas.

Rodolfo Fernandes/RN,  $\qquad$  /

.......................................................................... **CONTRATANTE** 

## **CONTRATADA**

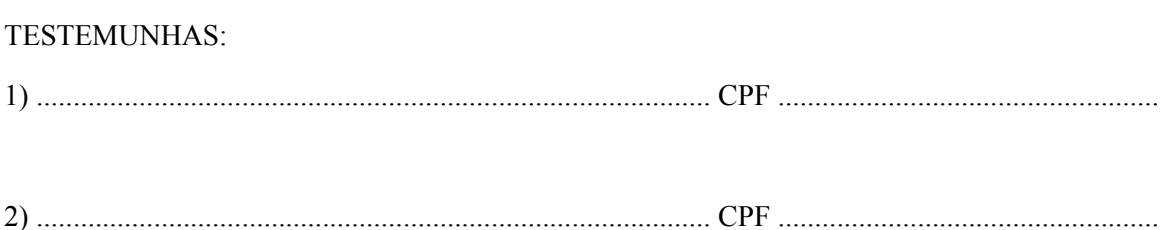